# **Common Techniques of Marking Answer Scripts.**

It is compulsory to adhere to the following standard method in marking answer scripts and entering marks into the mark sheets.

- 1. Use a red color ball point pen for marking. (Only Chief/Additional Chief Examiner may use a mauve color pen.)
- 2. Note down Examiner's Code Number and initials on the front page of each answer script.
- 3. Write off any numerals written wrong with a clear single line and authenticate the alterations with Examiner's initials.
- 4. Write down marks of each subsection in a  $\sqrt{\ }$  and write the final marks of each question as a rational number in a  $\parallel \cdot \parallel$  with the question number. Use the column assigned for Examiners to write down marks.

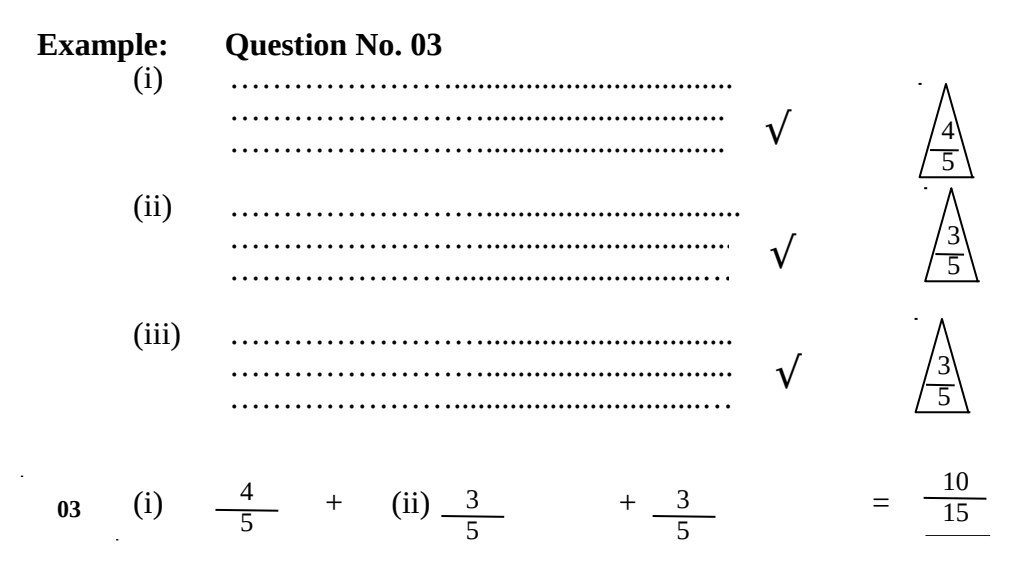

### **MCQ answer scripts: (Template)**

- 1. Marking templets for G.C.E.(A/L) and GIT examination will be provided by the Department of Examinations itself. Marking examiners bear the responsibility of using correctly prepared and certified templates.
- 2. Then, check the answer scripts carefully. If there are more than one or no answers Marked to a certain question write off the options with a line. Sometimes candidates may have erased an option marked previously and selected another option. In such occasions, if the erasure is not clear write off those options too.
- 3. Place the template on the answer script correctly. Mark the right answers with a  $\sqrt{ }$  and the wrong answers with a 'X' against the options column. Write down the number of correct answers inside the cage given under each column. Then, add those numbers and write the number of correct answers in the relevant cage.

### **structured essay type and assay type answer scripts:**

- 1. Cross off any pages left blank by candidates. Underline wrong or unsuitable answers. Show areas where marks can be offered with check marks.
- 2. Use the right margin of the overland paper to write down the marks.
- 3. Write down the marks given for each question against the question number in the relevant cage on the front page in two digits. Selection of questions should be in accordance with the instructions given in the question paper. Mark all answers and transfer the marks to the front page, and write off answers with lower marks if extra questions have been answered against instructions.
- 4. Add the total carefully and write in the relevant cage on the front page. Turn pages of answer script and add all the marks given for all answers again. Check whether that total tallies with the total marks written on the front page.

### **Preparation of Mark Sheets.**

Except for the subjects with a single question paper, final marks of two papers will not be calculated within the evaluation board this time. Therefore, add separate mark sheets for each of the question paper. Write paper 01 marks in the paper 01 column of the mark sheet and write them in words too. Write paper II Marks in the paper II Column and wright the relevant details. For the subject 51 Art, marks for Papers 01, 02 and 03 should be entered numerically in the mark sheets.

\*\*\*

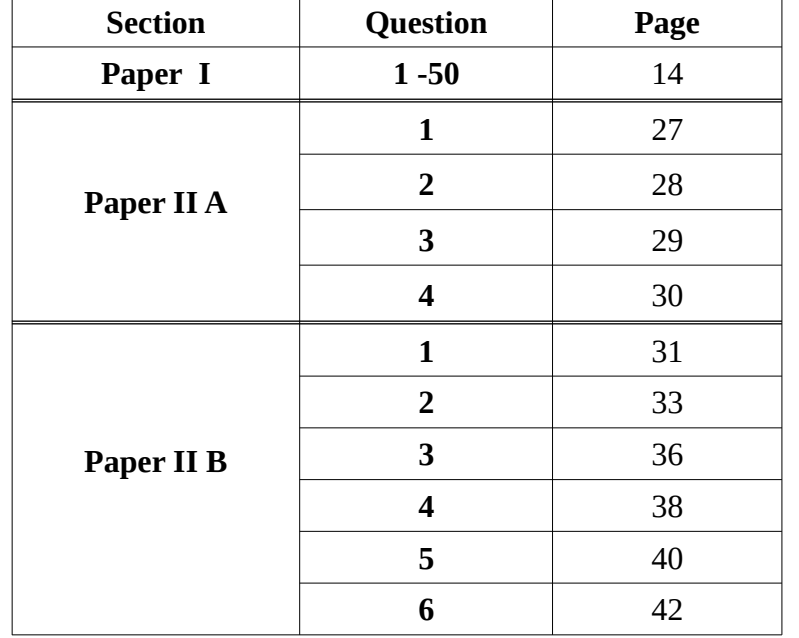

# **Table of Contents**

*Instructions:*

- 1. Acceptable alternatives for a given mark are separated by *slashes* (/).
- 2. Important keywords that are essential in an answer are underlined.

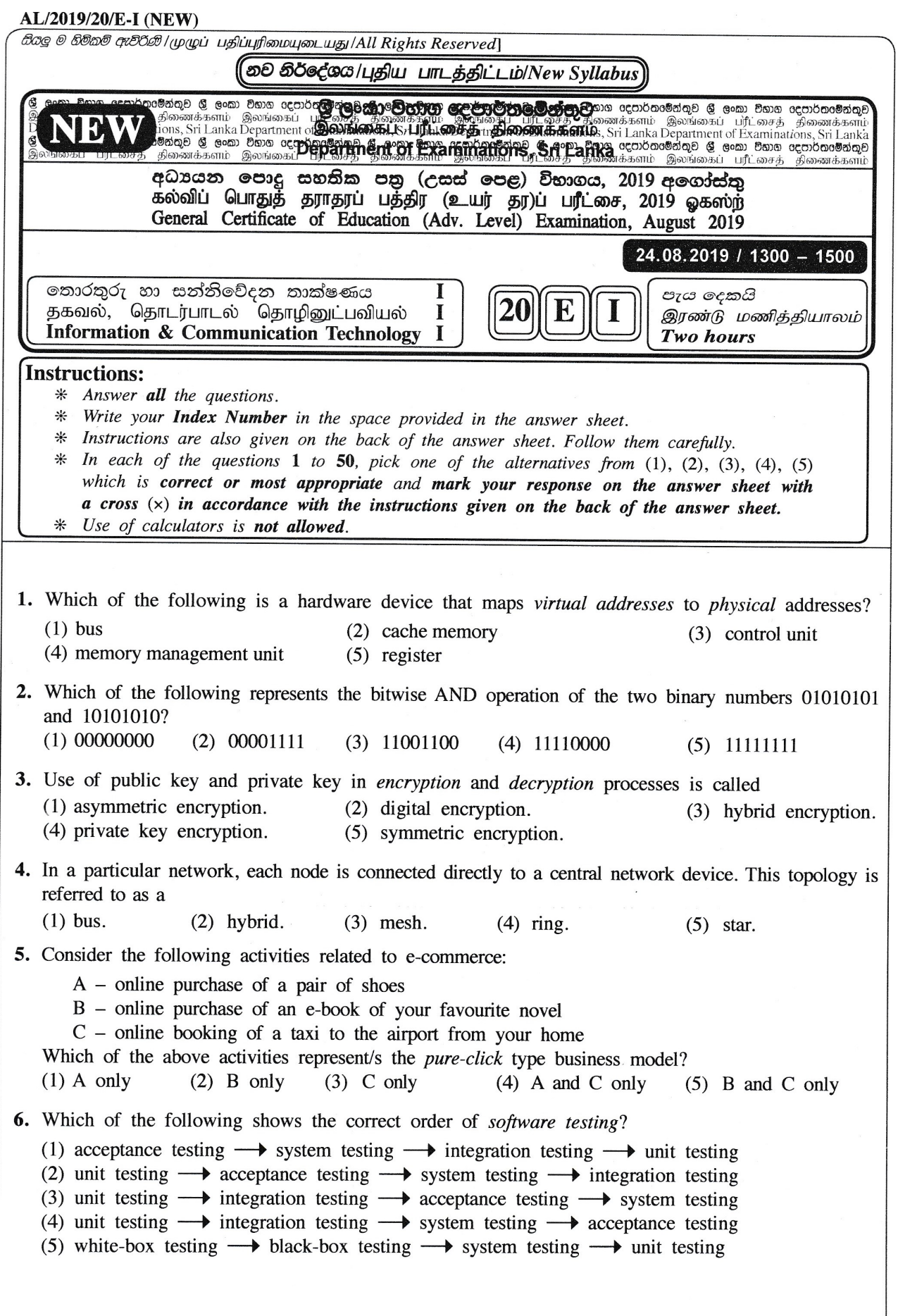

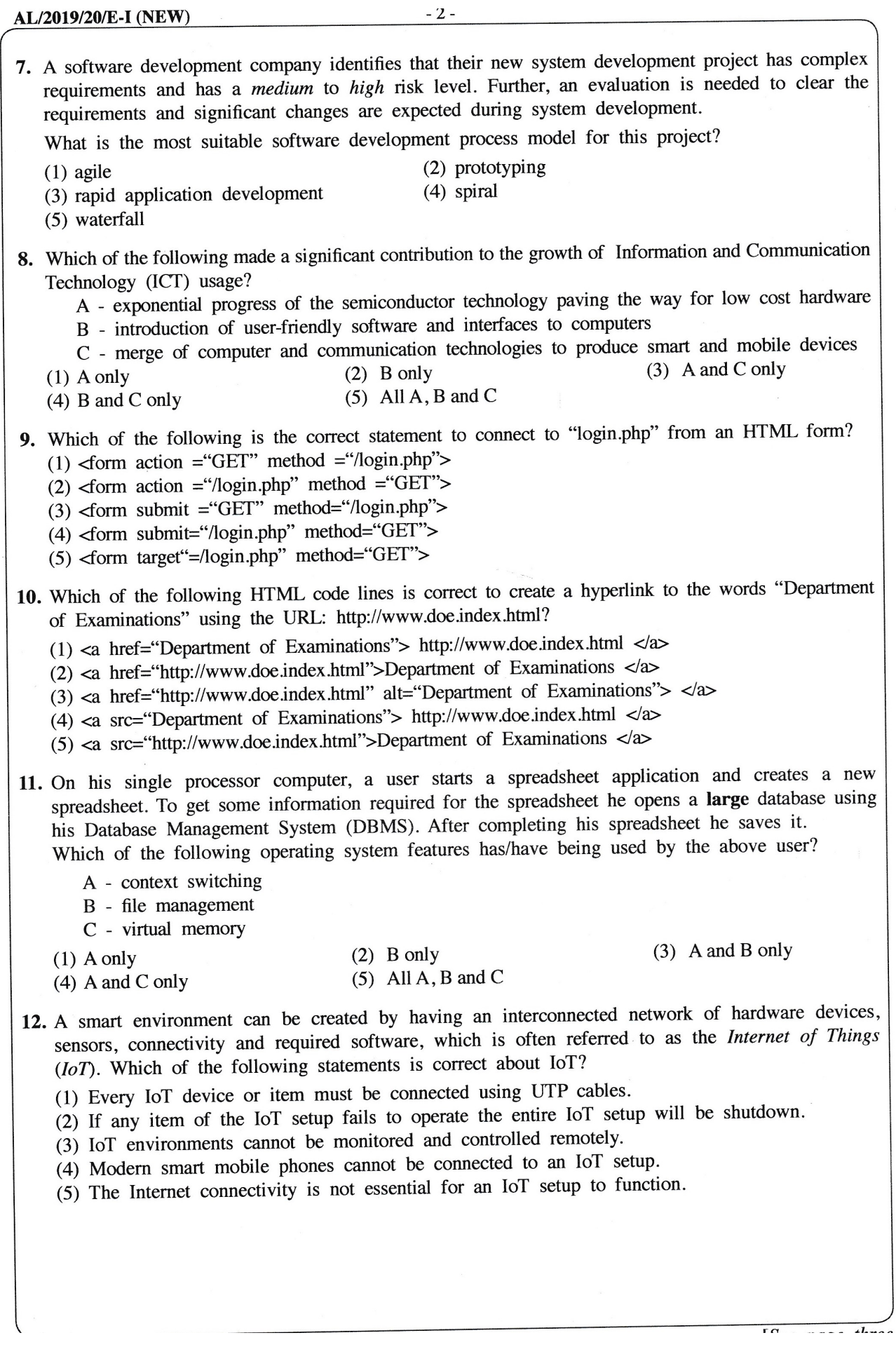

#### **Department of Examinations - Sri Lanka** Confidential 13. Which of the following indicates a *non-functional* requirement?  $A - A$  user shall be allowed to upload an image to the system to be used as his/her profile picture. B – The correct invoice value should be calculated including applicable tax rates at the check-out.  $C$  – The system must satisfy 99.9% availability of service.  $(1)$  A only  $(2)$  B only  $(3)$  C only  $(4)$  A and B only  $(5)$  All A, B and C 14. Consider the process transition diagram in the figure: If the transitions shown are as follows: 1 - Process blocks for input/output 2 – Scheduler picks another process 3 - Scheduler picks this process B 4 - Input/output is completed then what are the states indicated by the labels A, B and C respectively?  $(1)$  A: Blocked B: New C: Ready  $(2)$  A: New **B**: Ready C: Running **B**: Running  $(3)$  A: Ready C: Blocked (4) A: Running **B**: Blocked C: Ready  $(5)$  A: Running B: New C: Blocked • Consider the following database table to answer the questions 15 to 17. **Student\_Sport** Student\_Id Event\_Id **Event\_Name** 10012  $S-02$ Carrom 10022  $S-01$ Basketball 10018  $S-02$ Carrom 10012  $S-03$ Volleyball 10025  $S-04$ Chess 10018 Basketball  $S-01$ 15. In which normal form does the above table exist?  $(1)$  BCNF (2) First normal form (3) Second normal form (4) Third normal form (5) Zero normal form 16. Consider the following statements regarding the above table: A - It has a composite primary key. B - Event\_Name attribute is fully dependent on the primary key of Student\_Sport table.  $C$  - *Event Id* is a candidate key. Which of the above statements is/are correct?  $(1)$  A only  $(2)$  B only  $(3)$  A and B only  $(4)$  A and C only  $(5)$  All A, B and C 17. It is required to add a new field called *Age* to the *Student\_Sport* table and the values of the new field must be greater than 10. Which one is the correct SQL statement to implement the above requirement? (1) Alter table Student\_Sport add check (Age> 10); (2) Alter table Student\_Sport add where (Age> 10); (3) Alter table Student\_Sport set check (Age> 10); (4) Update table Student\_Sport add check (Age> 10); (5) Update table Student\_Sport add where (Age> 10);

 $f_{011}$ 

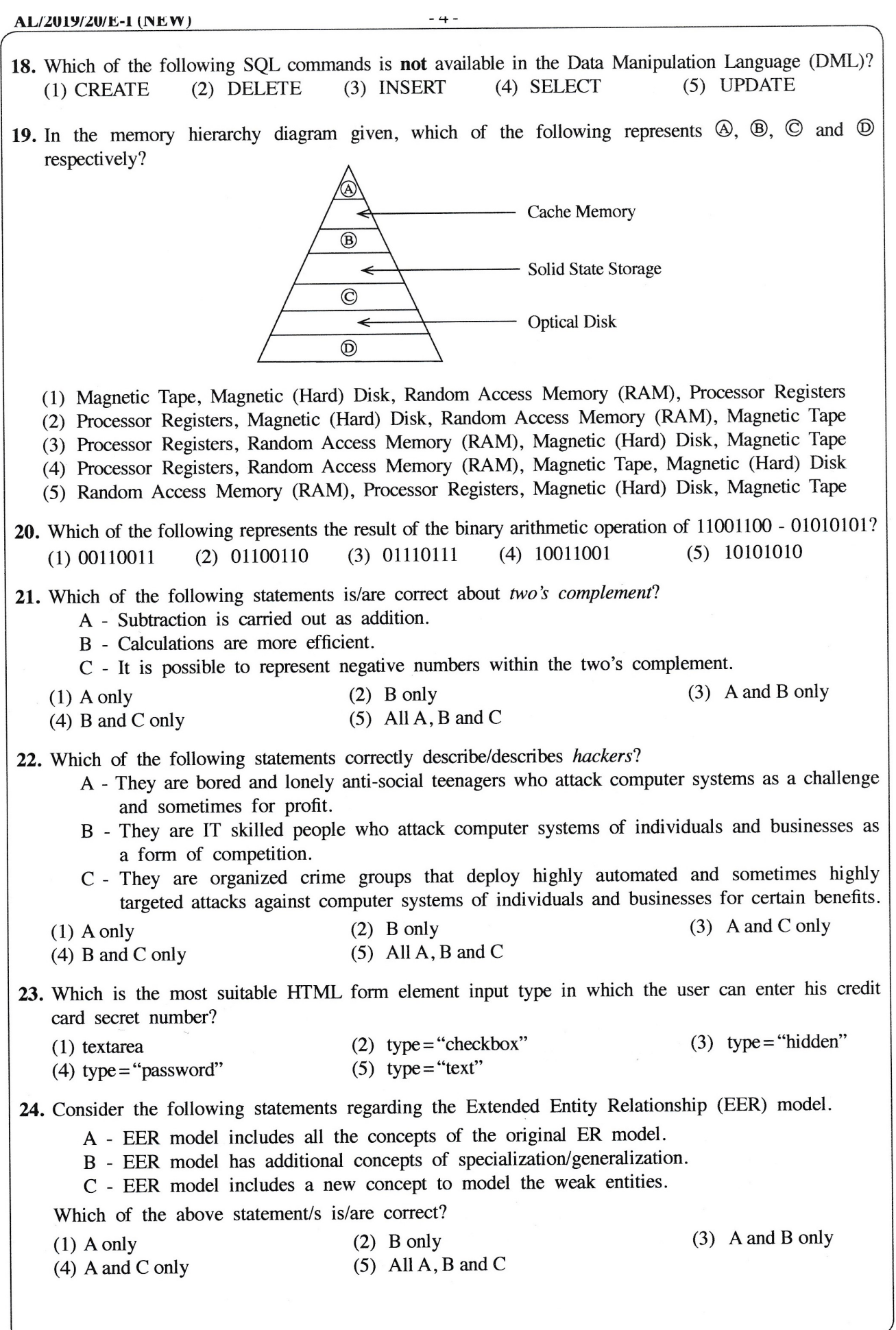

20- ICT (Marking Scheme) New syllabus/ G.C.E. (A/L) Examination – 2019/Amendments to be included 8

AL/2019/20/E-I (NEW)  $-5-$ 25. Which of the following are the properties of a signal? (1) Amplitude, Clock time, Frequency and Wavelength (2) Amplitude, Frequency, Phase and Time (3) Amplitude, Frequency, Phase and Wavelength (4) Amplitude, Frequency, Time and Wavelength (5) Amplitude, Impulse, Phase and Wavelength 26. Which of the following options contains only guided media? (1) Coaxial, Fiber optics and Infrared (2) Coaxial, Fiber optics and Microwave (3) Coaxial, Fiber optics and Twisted pair (4) Coaxial, Infrared and Twisted pair (5) Fiber optics, Satellite communication and Twisted pair 27. The frequency modulation technique is used to change only  $(1)$  the amplitude and frequency. (2) the amplitude, frequency and phase. (3) the amplitude and phase. (4) the frequency. (5) the frequency and phase. 28. Which of the following is a valid example for a PHP variable name?  $(1)$  @class\_name (2) &class name (3) \$class name (4) \$class\_name  $(5)$  \_class\_name 29. What is the binary equivalent to decimal 54.25 ?  $(1)$  00011111.11  $(2)$  00101010.01  $(3)$  00110110.01  $(4)$  00111011.1  $(5)$  00111110.1 30. Which of the following is a valid example for CSS class selectors? (1) myclass{color:blue;font-family:serif;} (2) #myclass{color:blue;font-family:serif;} (3) myclass{color:blue;font-family:serif;} (4) myclass: {color: blue; font-family: serif; } (5) myclass; {color: blue; font-family: serif;} 31. Which one of the following is false regarding the HTML form methods GET and POST? (1) Both methods are used to transfer data from client side to the server. (2) GET method is more efficient than the POST method. (3) GET method is more suitable to send sensitive data. (4) POST method does not have a limit on size of data. (5) POST requests cannot be bookmarked.

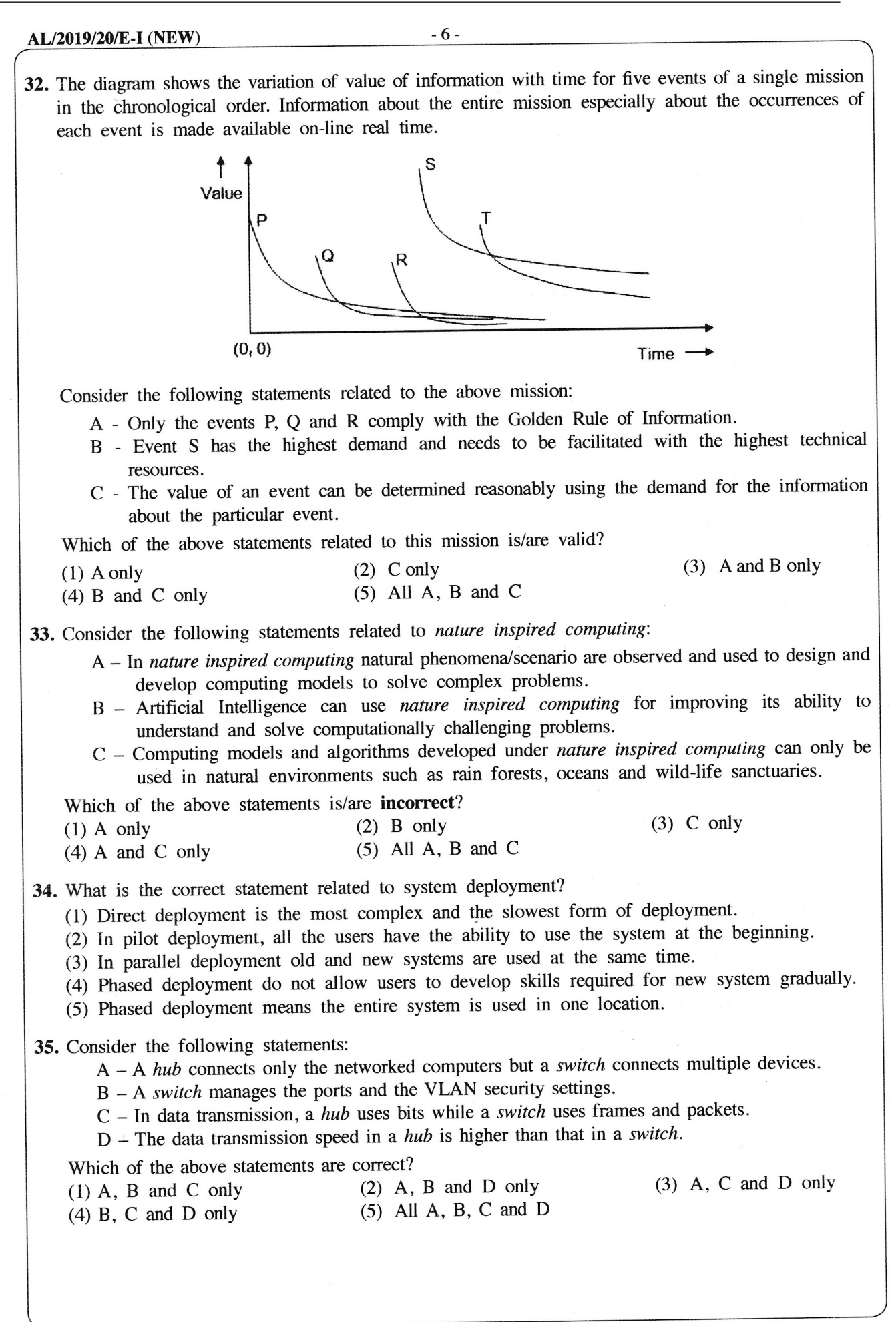

seven  $\frac{20-101}{100}$  (Marking Scheme) New syllabus/ G.C.E. (A/L) Examination – 2019/Amendments to be<sup>[Nee</sup> nate

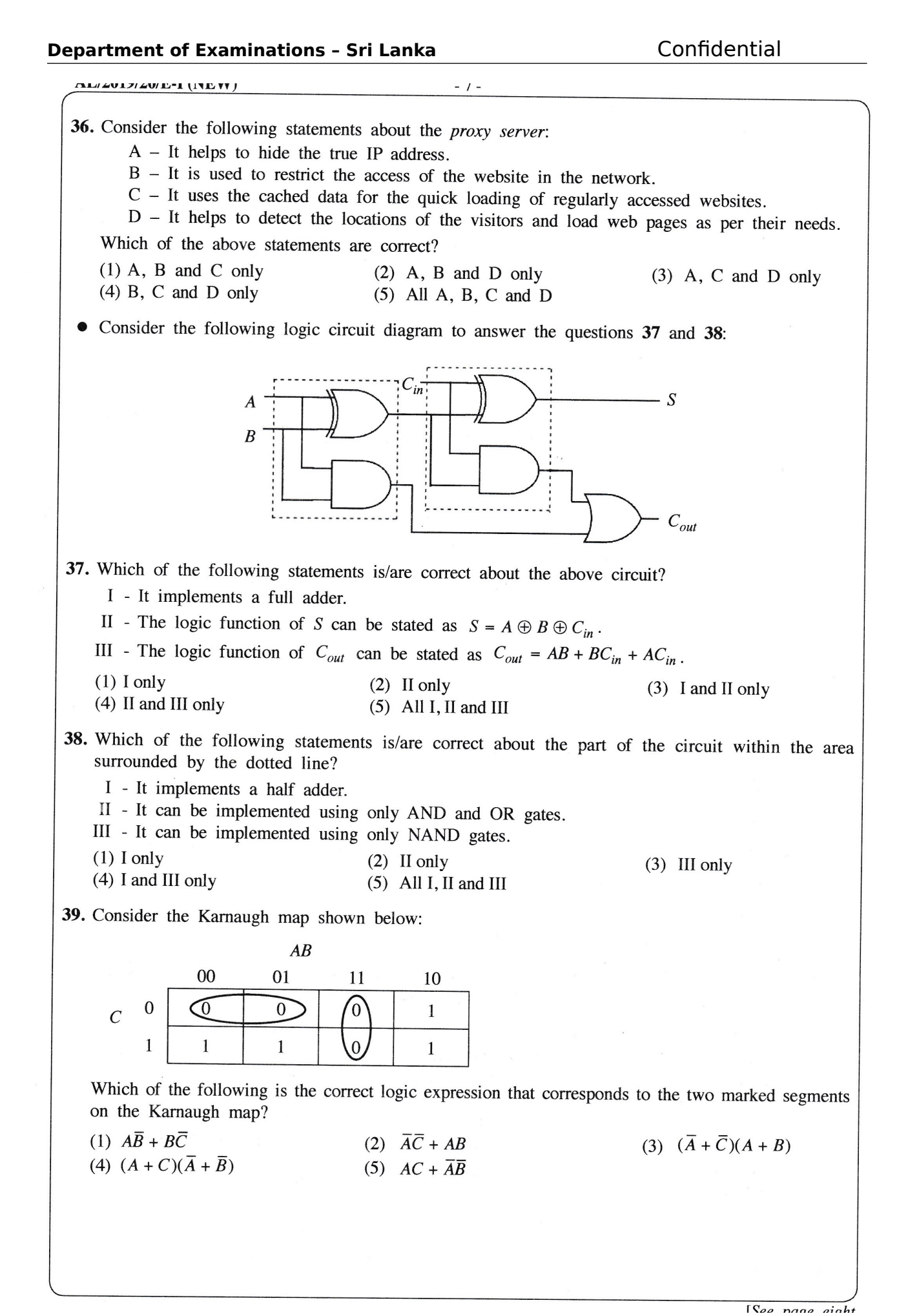

 $(5)$  25920

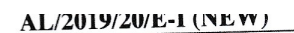

• Consider the following flowchart to answer the questions 40 to 42:

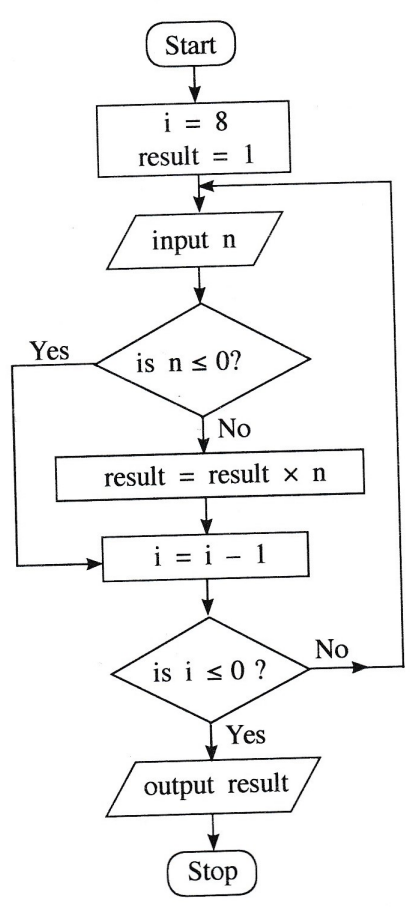

40. Which of the following statements is/are correct about the algorithm expressed by the flowchart?  $A - It takes 8 inputs.$ 

 $A - It$  takes  $\delta$  inputs.<br>B – It outputs the product of the positive numbers in the input.

 $B - It outputs the product of the position.$ <br>C – If every input is zero, then the output will be zero.

(4) A and B only  $(5)$  B and C only  $(3)$  C only  $(2)$  B only  $(1)$  A only

41. If the following is fed as the input to the algorithm, what will be the output?

 $(3)$  120

 $-6$  $-1$ 5  $-9$  $\overline{4}$  $\mathbf{1}$  $\overline{2}$  $-4$ 3

 $(2) -216$ 

 $(1) -25920$ 

42. Which of the following Python programs has/have the same functionality (i.e., the same output for a given input) as the algorithm in the flowchart above?

 $(4)$  216

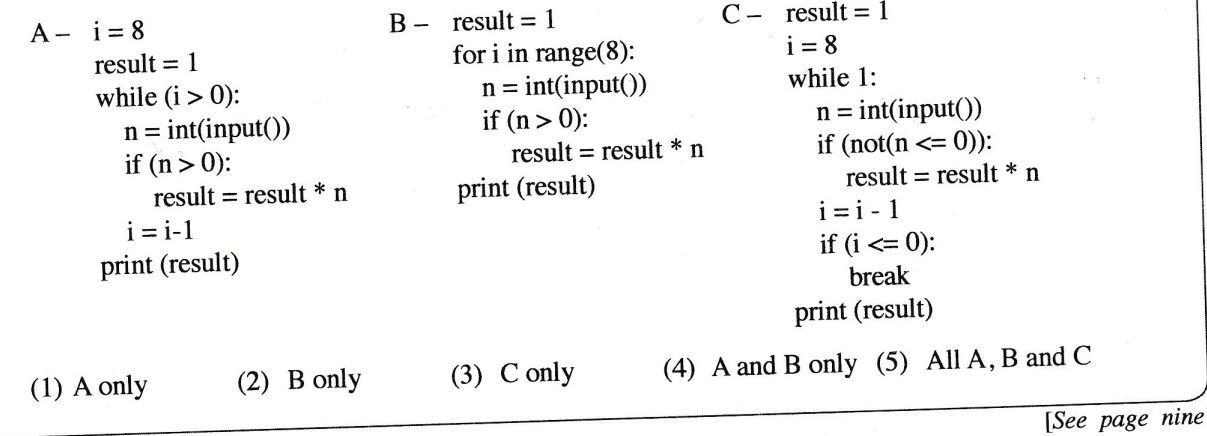

43. Which of the following statements is correct? (1) A high level language program that is translated into machine code and executed on computer  $X$  will not execute on another computer having the same processor as  $X$ . (2) A program in a high-level language must be first converted into assembly language code before converting into machine code. (3) Interpreted programs run faster than compiled ones. (4) Programs in some high-level languages are translated into a form called byte-code because such byte-codes execute faster than machine codes obtained by usual compilations. (5) Some modern processors execute programs in high-level languages without translating them into machine code. 44. What is the value of the following Python expression?  $(100 \# 3) \% 4 \times 8$  $(1)0$  $(2)$  0.125  $(3)$  3  $(4)8$  $(5)$  9 45. What will be the output if the following Python code is executed with "abcabc" as the input?  $result = 1$  $s = input()$ if  $(len(s) > 3)$ :  $result = 2$ if  $(len(s) < 6)$ :  $result = 3$ elif  $(len(s) > 6)$ :  $result = 4$ else:  $result = 5$ *print(result)*  $(1) 1$  $(2) 2$  $(3)$  3  $(4)$  4  $(5) 5$ 46. What will be the output of the following Python code?  $x = 100$ for i in range $(1,5)$ :  $x = x - i$  $print(x)$  $(1)$  0  $(2) 5$  $(3)85$  $(4)$  90  $(5)$  100 47. What will be the output of the following Python code segment?  $L = [1, -2, 4, 3, 2, -7, 11, 2, 8, -1]$  $x = 0$ for i in range(len(L)): *if*  $(L[i] < 0)$ : continue *if*  $(L[i] > 10)$ : break  $x = x + L[i]$  $print(x)$  $(1)$  0  $(2) 1$  $(3)$  10  $(4)$  21  $(5)$  31

 $\Gamma$ Saa

AL/4017/40/12-1 (193299) 48. What will be the result when the following Python code is executed?  $x = 50$  $def~func(y):$  $x = 2$  $y = 4$  $func(x)$  $print(x)$  $(5)$  name error  $(4)$  syntax error  $(3)$  4  $(1)$  50  $(2) 2$ 49. Which of the following is not an information stored in a Process Control Block (PCB) of the operating system? (1) free disk slots (free disk blocks that could be utilized by the process) (2) memory management information for the process (3) program counter (address of the next instruction to be executed for the process) (4) process identification number (unique identifier for the process) (5) process state (e.g., Blocked, Ready, etc.) 50. Consider the following SQL statement: Update school set contact\_person='Sripal W.' where school\_id='04'; Which of the following is true when the above SQL statement is executed? (1) It adds an additional field with the name *contact\_person* and adds value into that new field as 'Sripal W.' only in the records having  $school_id = 04$ (2) It adds an additional value to the *contact\_person* as 'Sripal W.' only in the records having school  $id = 04$ (3) It changes the field name of *contact\_person* as 'Sripal W.' when selecting the records with school  $id = 04$ (4) It changes the value of *contact\_person* as 'Sripal W.' only in the records having *school\_id* = 04 (5) It selects all the records having school\_id = 04 and contact\_person as 'Sripal W.' \* \* \*

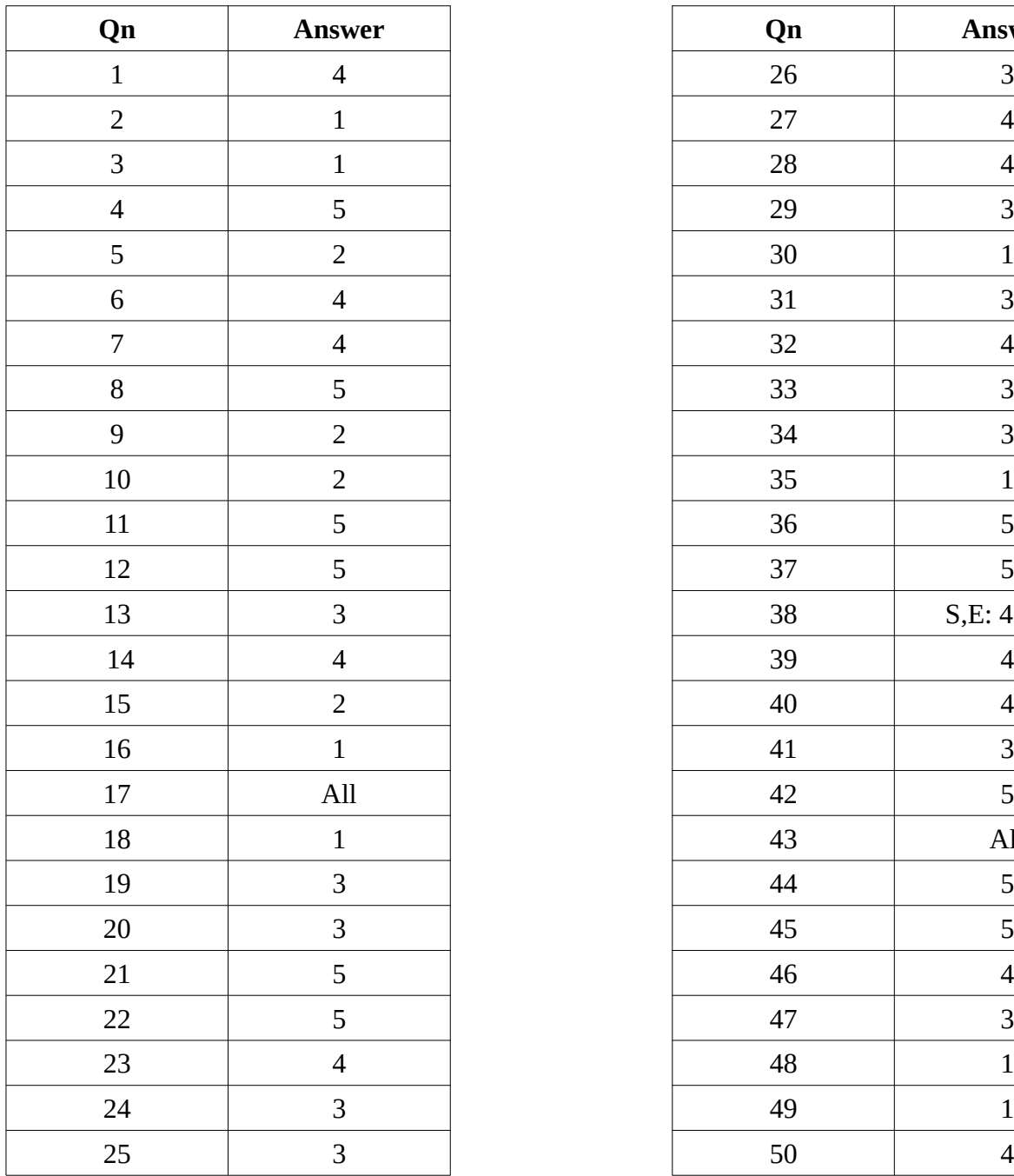

# **Paper I**

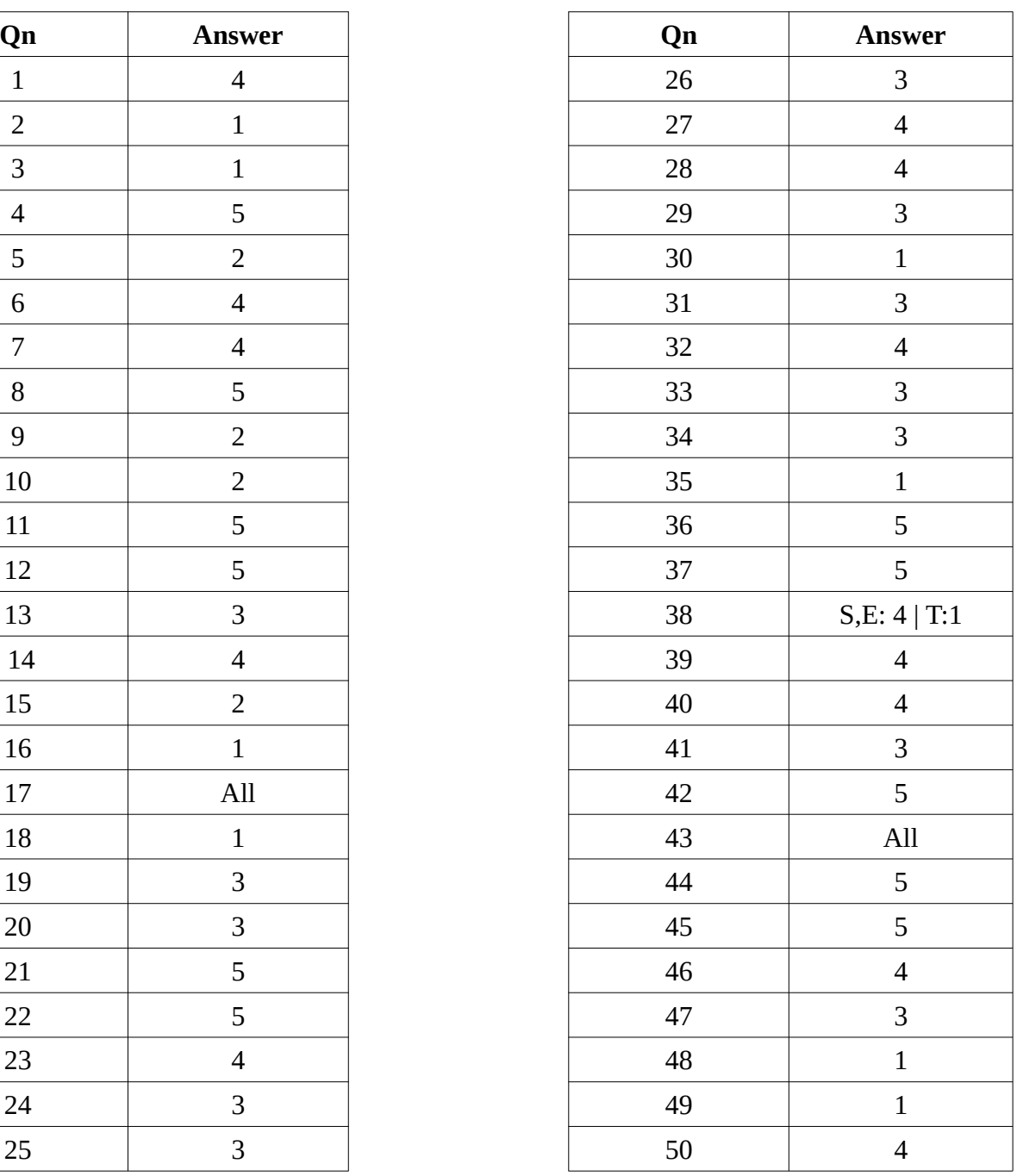

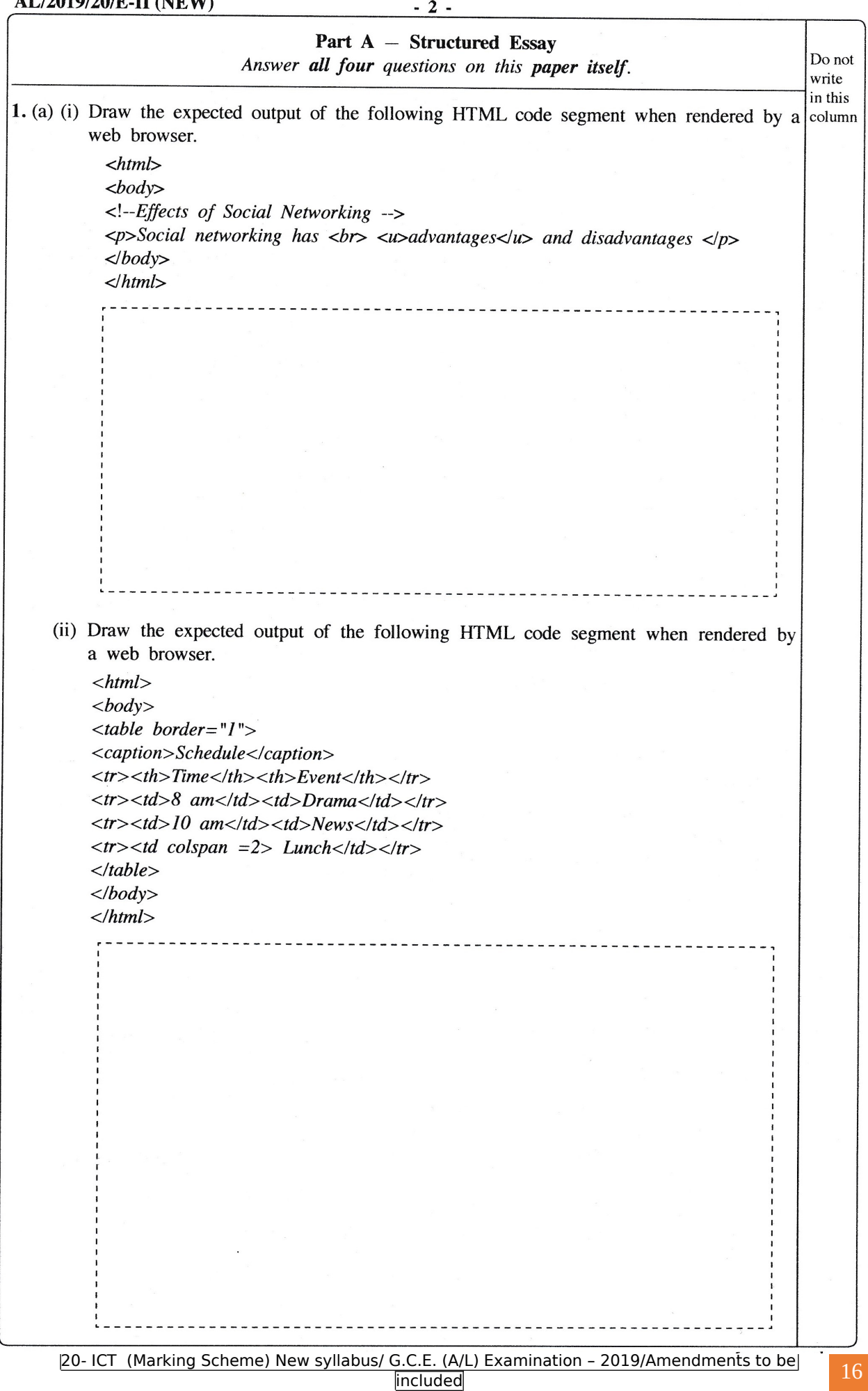

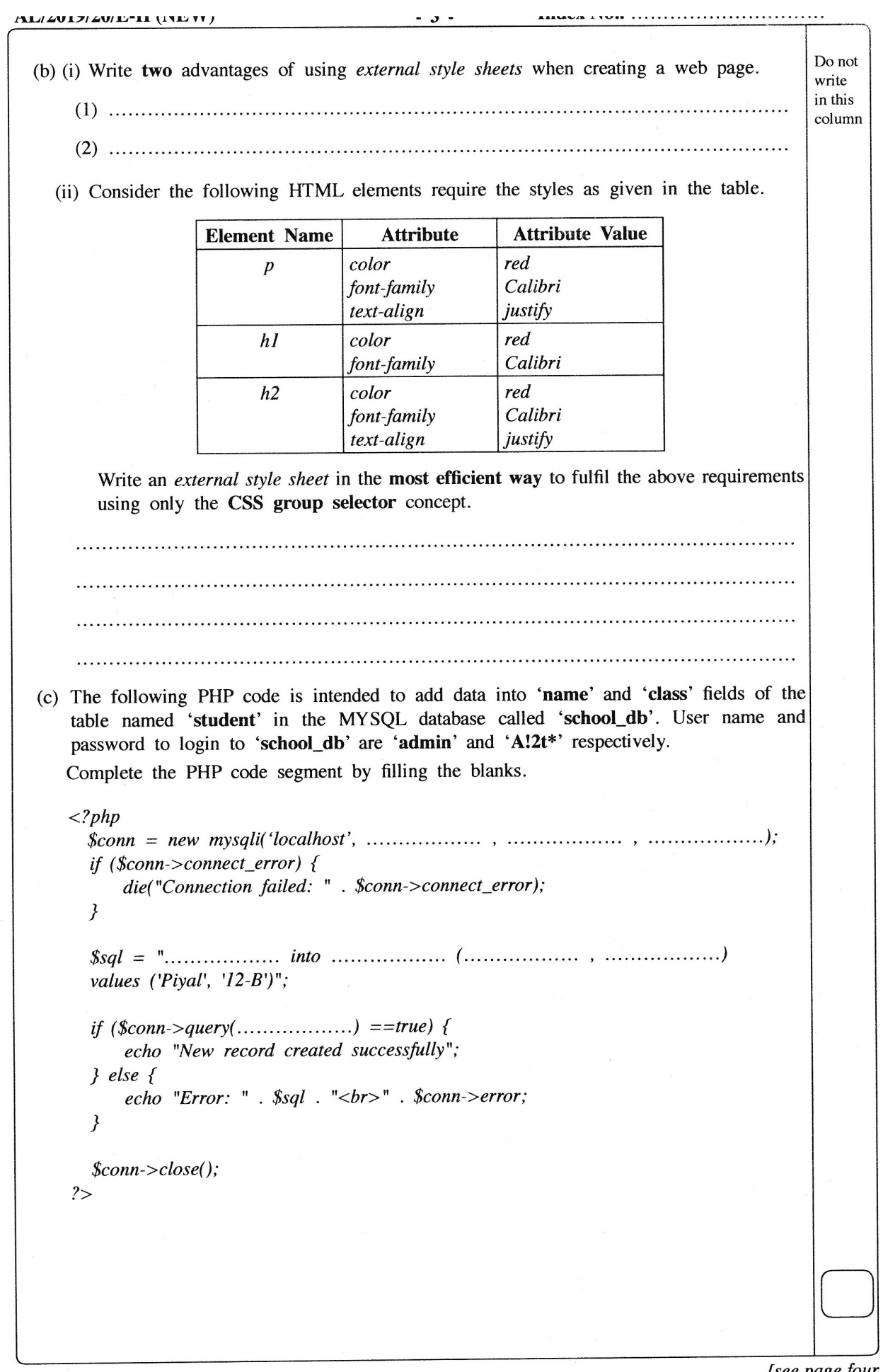

*Isee page tour* 

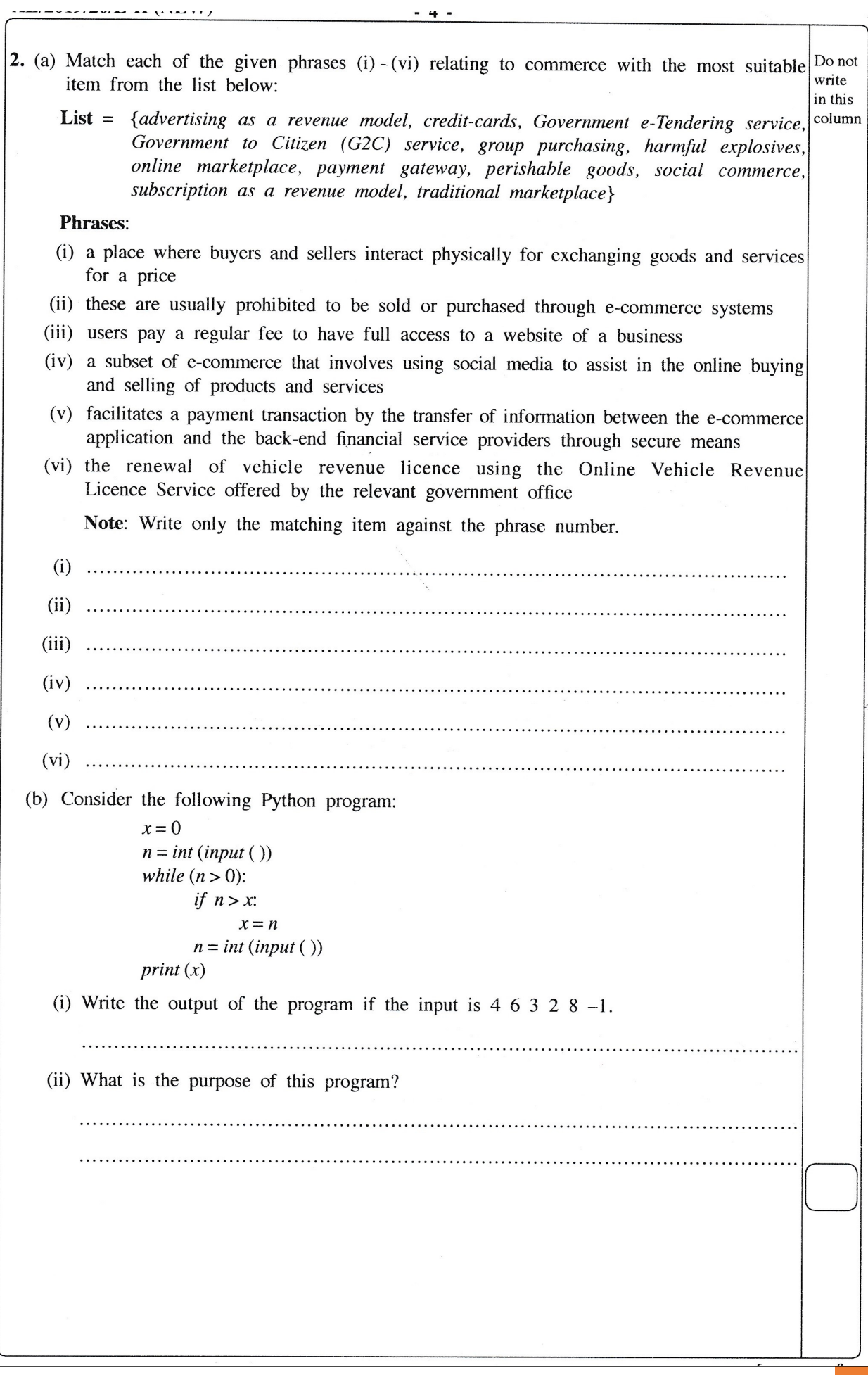

TALI/ MULL// MULL-11 (1913-99-)  $-5-$ Do not 3. (a) Consider the following Entity Relationship (ER) diagram which represents the information write about projects conducted by staff attached to a software development company. in this column DateOfBirth Designation CompanyRegNo Name Staffl Name Company Address  $\mathbf x$ Staff .<br>Employ Address IN 1 Work-for Conduct M Project ProjectID ProjectName StartDate Leader **Duration** (i) The number of hours (NoOfHours) that each staff member works on each project is recorded. Draw the attribute *NoOfHours* in the relevant position of the ER diagram with the correct symbol and the label. (ii) For each accepted project, a temporary location is rented for the staff, for the duration of the project. For each Location, the OwnerName, PhoneNo, Address, Rent, RentedDate and RentedPeriod are recorded. One project has only one location. A rented location is used for only one project. When a certain project is completed, the location rented for the project will be released and handed over to the owner. Draw the Entity 'Location' with relevant attributes inside the area X in the diagram and link it to the existing ER diagram by indicating the cardinality. (b) Write down the most appropriate term from the given list to fill the blank in each statement given below. List = {ALOHA, Application Layer, CIDR, DHCP, Domain Name System, Network Layer, Packet Switching, Parity Bit, Parity Byte, Proxy Server} addresses. (ii) File Transfer Protocol (FTP), Simple Mail Transfer Protocol (SMTP) and the Telnet time it connects to the network. space. is added to a binary string to ensure that the total number of 1-bits in the string is either even or odd.

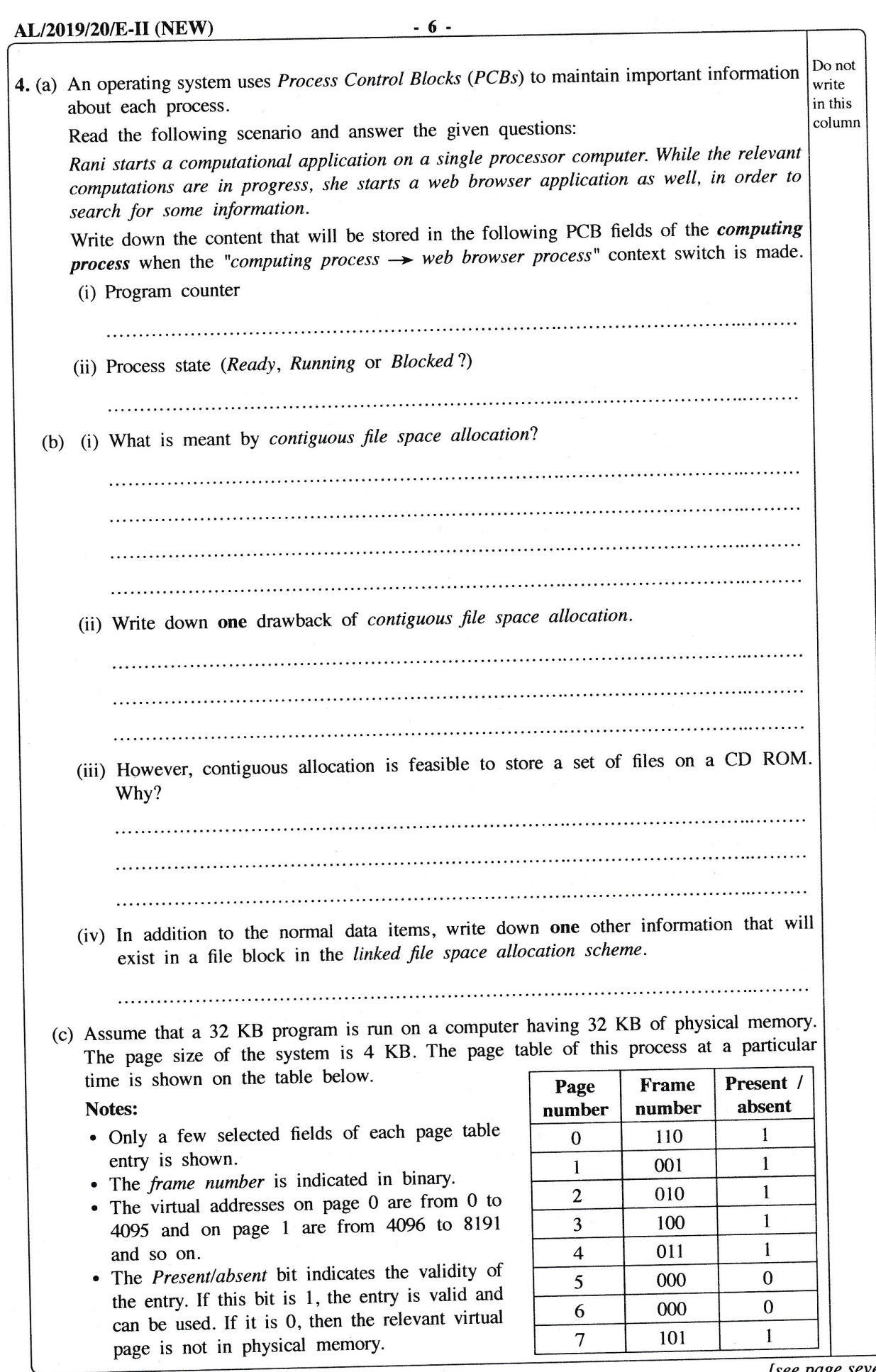

[see page seven

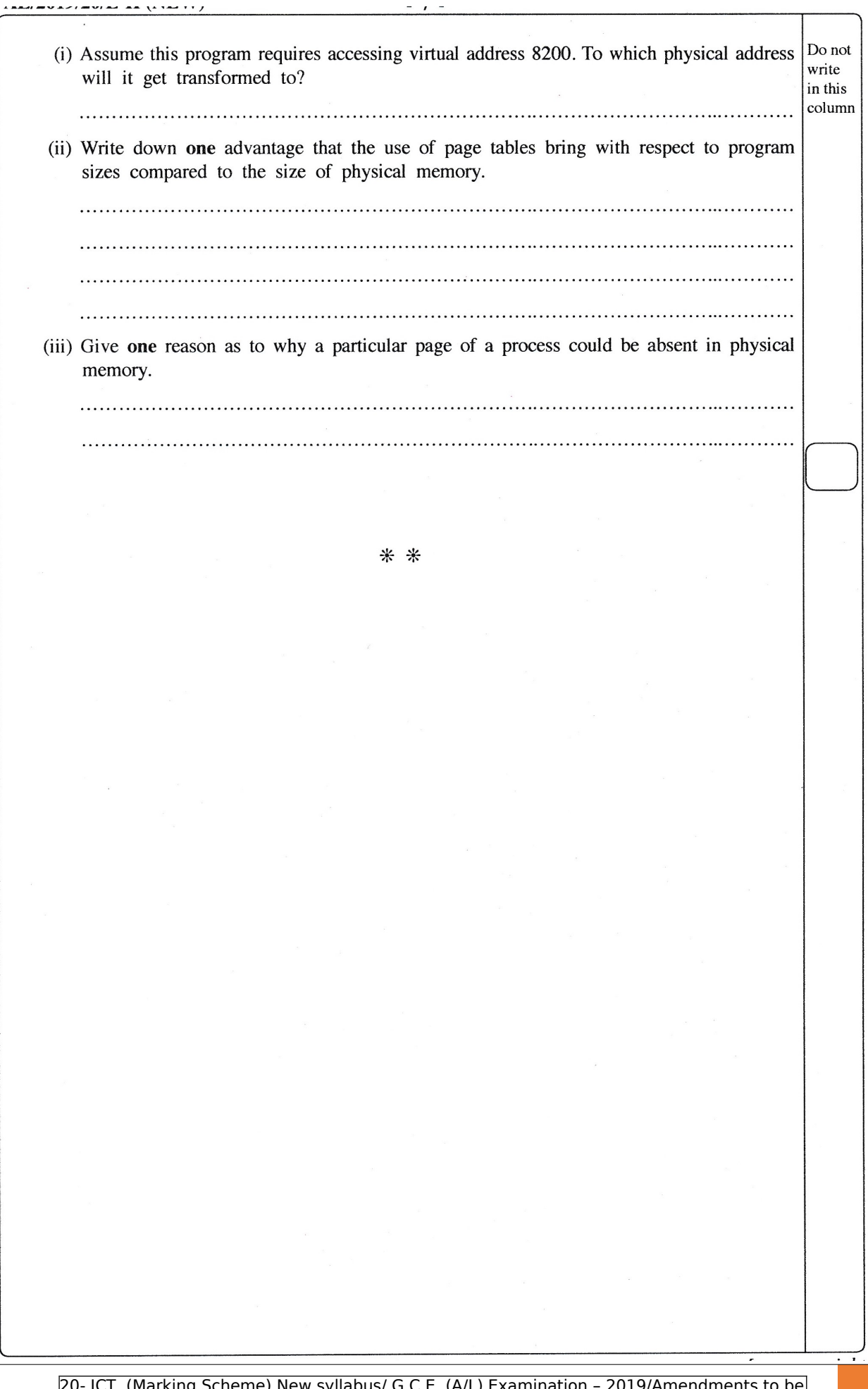

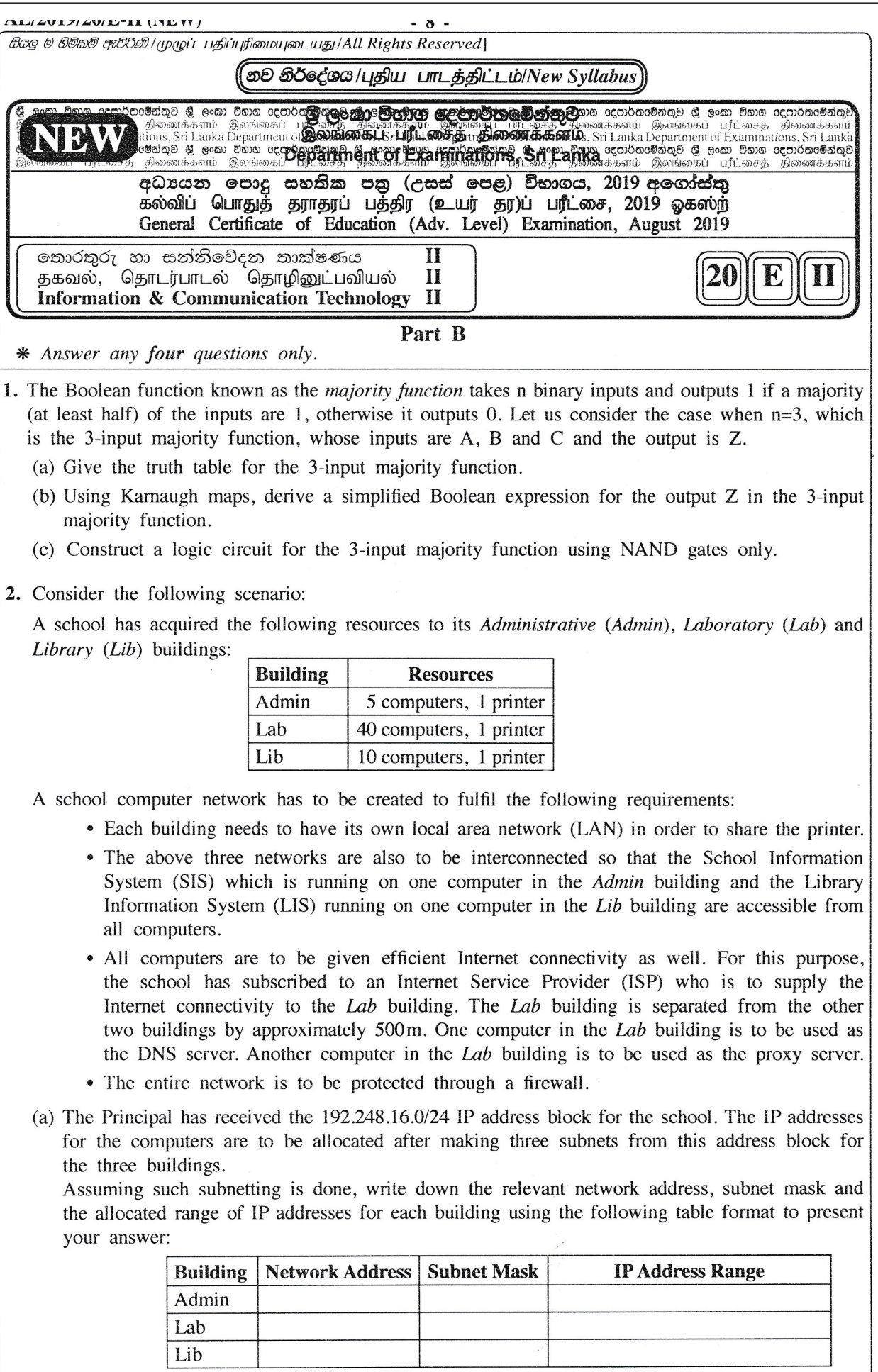

20- ICT (Marking Scheme) New syllabus/ G.C.E. (A/L) Examination – 2019/Amendments to be included 22

THE RESEARCH PERMIT AND THE STATE OF THE REAL PROPERTY.

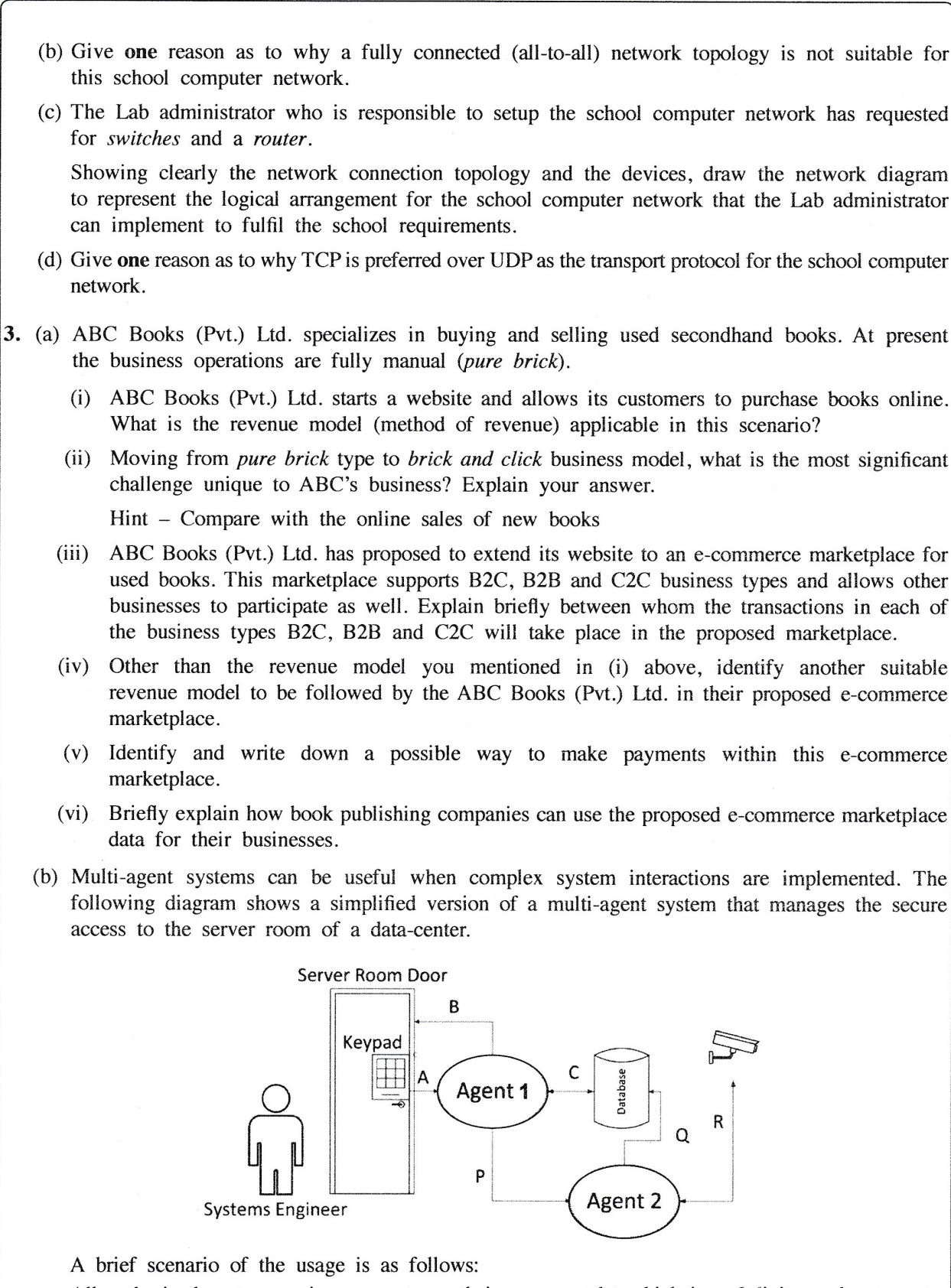

 $\cdot$   $\cdot$ 

All authorized system engineers must use their access code, which is a 6-digit number to enter the restricted server room.

When the access is granted to the server room, a set of movable CCTV cameras starts recording the server area.

The processed data of CCTV input are saved in the database. Interactions are shown using A, B, C, P, Q, and R arrows.

**ALIZULZIZULI-LE UND VII** 

 $-10$ 

- (i) Identify the agent with no user interactions (self-autonomous) in this setup.
- (ii) Sense-Compute-Control is a widely used 3-step design style of agent-based system implementations.

From A, B and C interactions, separately identify and write down the most suitable interaction arrow to represent each step, i.e., Sense, Compute, and Control.

- (iii) C and R interaction links are shown for two directions. Explain the reasons for the duplex links for both C and R interactions separately.
- (iv) Interaction A can be seen as a *user-to-agent* interaction. Identify an *agent-to-agent* interaction and explain the operational use of that interaction.
- (v) Give one reason as to why the CCTV inputs are sent to the database through the Agent 2 instead of sending directly.
- 4. (a) The ICT teacher in a school needs to process the marks obtained by all the students in a class for the ICT subject and compute the average mark for the class. Construct a flow chart to express an algorithm for this purpose. Assume that the first input is the number of students in the class, n. Next, the marks of n students will be input one-by-one.
	- (b) Consider the flow chart given below. Note that  $x\%2$  represents  $(x \mod 2)$ .

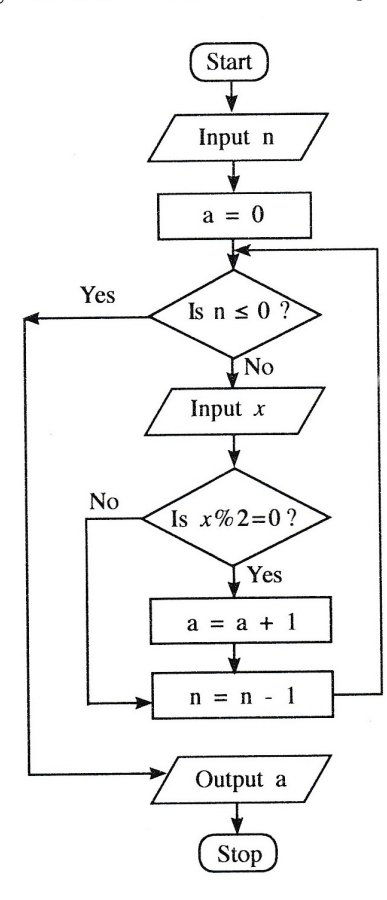

- (i) What would be the output if the first input (n) was  $6$  and the next inputs were  $3, 6, 4$ , 12, 11, 9?
- (ii) What is the purpose of this algorithm?
- (iii) Develop a Python program to implement the algorithm expressed by the flow chart.

AL/2019/20/E-II (NEW)

 $-11-$ 

5. A vehicle rental company has registered vehicle owners. Vehicles are obtained from the owners and rented to the customers. Consider the following relations regarding the vehicle rental company.

I. Customer (Customer\_NIC, Customer\_Name, City, Postal\_Code)

- II. Vehicle\_Owner (Owner\_Id, Owner\_Name, Contact No)
- III. Vehicle(Vehicle\_Reg\_No, Description, Owner Id)
- The Customer relation contains customer's national identity card number (NIC) which is unique, name, city where he/she is living and the postal code of the city. A customer lives in a single city and there are many customers in one city. The postal code depends on the city.
- The Vehicle\_Owner relation contains the Owner\_Id which is unique, owner's name and the contact number.
- The Vehicle relation contains the vehicle registration number which is unique, a description about the vehicle and the Owner Id.

A customer can rent more than one vehicle. Also, it is possible to rent one vehicle to many customers at different instances. Each vehicle is owned by one owner and one owner can have more than one vehicle.

- (a) In which normal form do the above relations given in I, II, III above exist? Justify your answer.
- (b) Convert the above relations to the next Normal Form from the current Normal Form which you have stated in 5(a). (Present the contents relevant to the labels  $\mathcal D$  to  $\mathbb O$  indicated in the following table as your answer.)

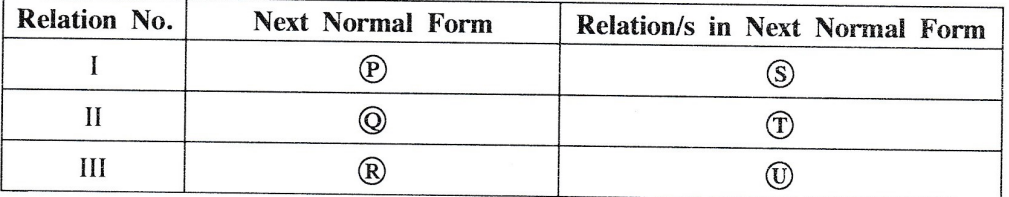

- (c) Draw an Entity Relationship (ER) diagram to depict the above relations by identifying the relationships, key attributes, other attributes and the cardinality.
- (d) It is necessary for the company to keep the details of renting vehicles by customers. Create a relation called "Rent", including the details Rent\_Date, Start\_Time and End\_Time.
- (e) Write an SQL statement to select Owner\_Id and Vehicle\_Reg\_No of all the vehicles owned by each vehicle owner.

**MULLER AR LETHERE** 

 $-14 -$ 

6. (a) A blood testing centre has the following activities:

The patient hands over the test request slip to the receiving counter. Receiving counter issues an invoice to the patient and sends a copy to the cashier. The patient checks the invoice, approves it and hands it over to the cashier with the payment. Cashier issues a receipt to the patient and also sends a copy of the receipt to the laboratory. Patient hands over the receipt to the laboratory. The laboratory verifies the patient and conducts the blood test and returns the updated receipt marked as 'done' to the patient. The laboratory sends the report to the receiving counter. Later, the patient hands over the updated receipt to the receiving counter and the receiving counter hands over the report to the patient with the re-updated receipt marked as 'issued'.

(i) The *context diagram* for the above activities, with missing *data flows*  $(\mathcal{P}, \mathcal{Q}, \mathcal{R})$ .  $(\mathcal{S})$  and  $\circ$ , is given in Figure 1 below.

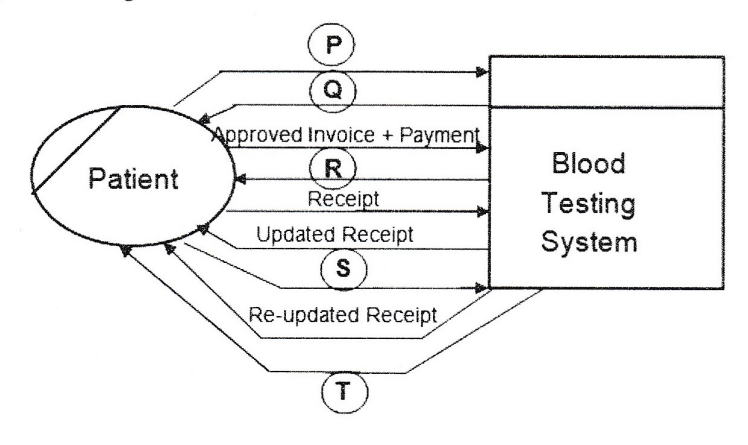

Figure 1

Identify the five missing *data flows* from the description given above and write them down. (ii) Level 1 of the DFD for the above context diagram is shown in Figure 2.

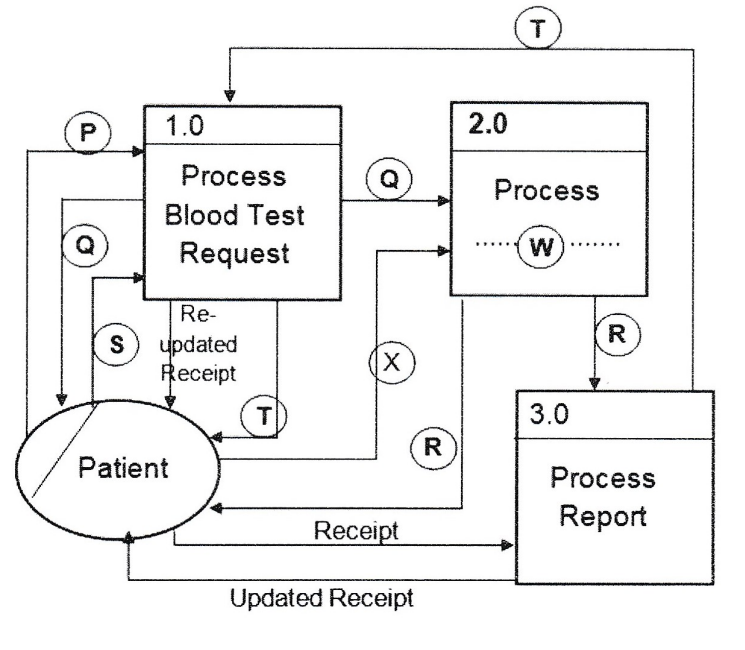

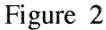

(A) Write a suitable term to replace the label  $\mathbb{W}$  in Process 2.0.

(B) Identify and write down the missing data flow labelled  $\emptyset$ .

toon

Icon nono thi

/АL// 40 Г*эт* 40/ 12-11 (1915 99 )

#### $-13 -$

- (b) (i) What is *requirement analysis*?
	- (ii) List two advantages of requirement analysis.
	- (iii) Give one method that can be used to verify whether a functional requirement is satisfied in a system.
	- (iv) The following list consists of some *functional*, *non-functional* and other requirements of a proposed school library management system where users can borrow and return books in addition to other usual tasks.
		- (A) The system should authenticate users through username and password.
		- (B) The system should enable users to search for books based on the title, type, ISBN No. or publisher name.
		- (C) The total cost for the library system should be less than Rs. 500000.00.
		- (D) The system should be available 99% of the total time.
		- (E) The system development should be completed within 9 months.
		- (F) Book lending details should be preserved even if the system crashes during operation.
		- (G) The book database of the school library management system must be secured by preventing unauthorized access.
		- (H) Since the Past Pupils Association has indicated its willingness to develop the system, preference will be given to them.

From A to H, identify and write down the labels of two *functional* requirements and two non-functional requirements respectively.

\* \* \*

# **Paper II (Part A)**

- **1 (a) (i) [1]** Social networking has advantages and disadvantages
	- **(ii)** Ignore border style. **[2]**

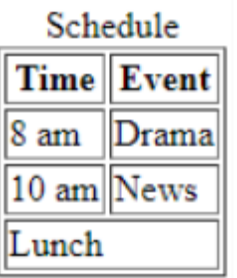

*Marks allocated as follows:*

- A: **1 mark** for centered caption, two bold headings and three rows with correct data
- B: **1 mark** for the merged last row with *Lunch* left aligned

### **(b) (i) Two** points from **[2]**

- It is easy to keep one standard throughout the page.
- Less code lines to manage (modification in one place can be applied to the whole web site or multiple web pages) / Easy maintenance
- Reduced code complexity / Easy to understand
- Efficiency as it reduces the code lines / Page will load quicker when the main CSS file has been cached
- **(ii)** Exact syntax and spellings essential. **[2]** Ignore *spacing* defects and case.

p, h1, h2 {color: red; font-family:Calibri;}

p, h2 {text-align:justify;}

*Marks allocated as follows:*

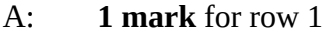

- B: **1 mark** for row 2
- **(c) One mark** for **each** correct row. **[3]** Ignore case of INSERT. Double or single quotations can be used. Row 1: 'admin', 'A!2t\*', 'school\_db' Row 2: INSERT, student, name, class Row 3: \$sql

**2 (a) One mark** per each correct row. **[6]**

**No mark** for a row if more than **one item** in that row.

Ignore spelling defects **and** case.

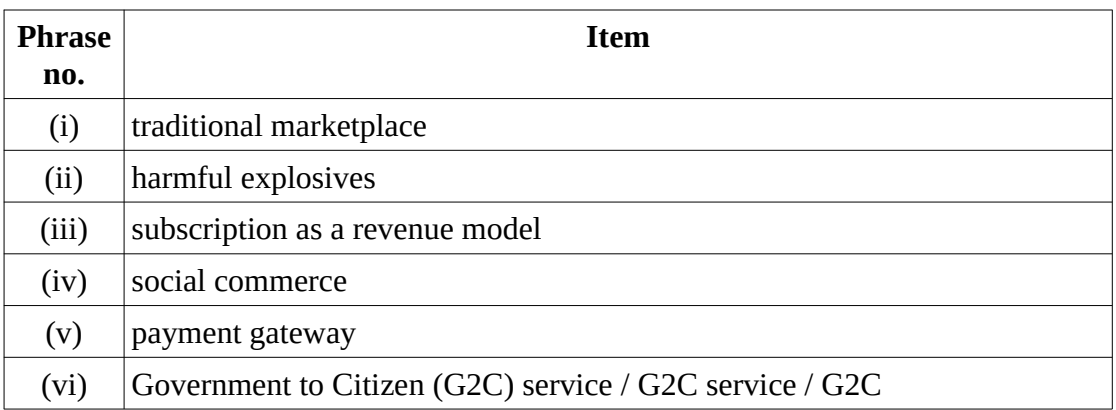

**(b) (i)** 8 **[2]**

**(ii) Any** purpose from **[2]**

- 
- Finding the maximum / largest / highest / greatest in a list of positive numbers
- Find the maximum / largest / highest / greatest from a given input

### **3 (a) (i)** NoOfHours **[1]**

(Correct symbol, exact spelling, case and proper positioning is **essential.** Ignore spacing defects.**)** 

$$
(ii) \t\t [4]
$$

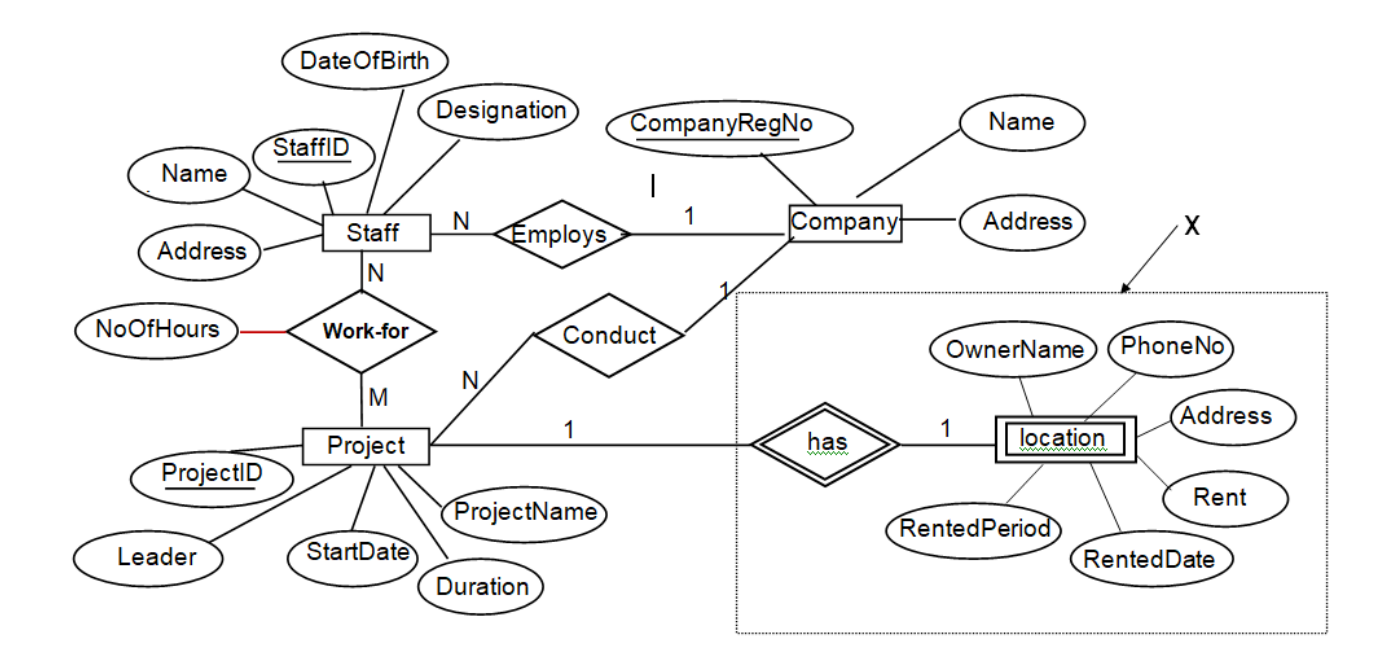

*Marks allocated as follows:*

- A: **1 mark** for Location with correct symbol and label
- B: **1 mark** for *has* relationship with correct symbol and linked to Project entity with proper cardinality
- C: **1 mark** for **all** six Location attributes with correct symbols
- D: **1 mark** for completeness (full marks for A,B,C, exact spellings and case with no spaces)

Note: If Company entity is linked to Location entity, do not deduct marks.

**(b) One mark** per each correct row. **[5]**

**No mark** if more than **one term** in any row.

Ignore spelling defects.

(i) Domain Name System / DNS (ii) Application Layer (iii) DHCP (iv) CIDR (v) Parity Bit

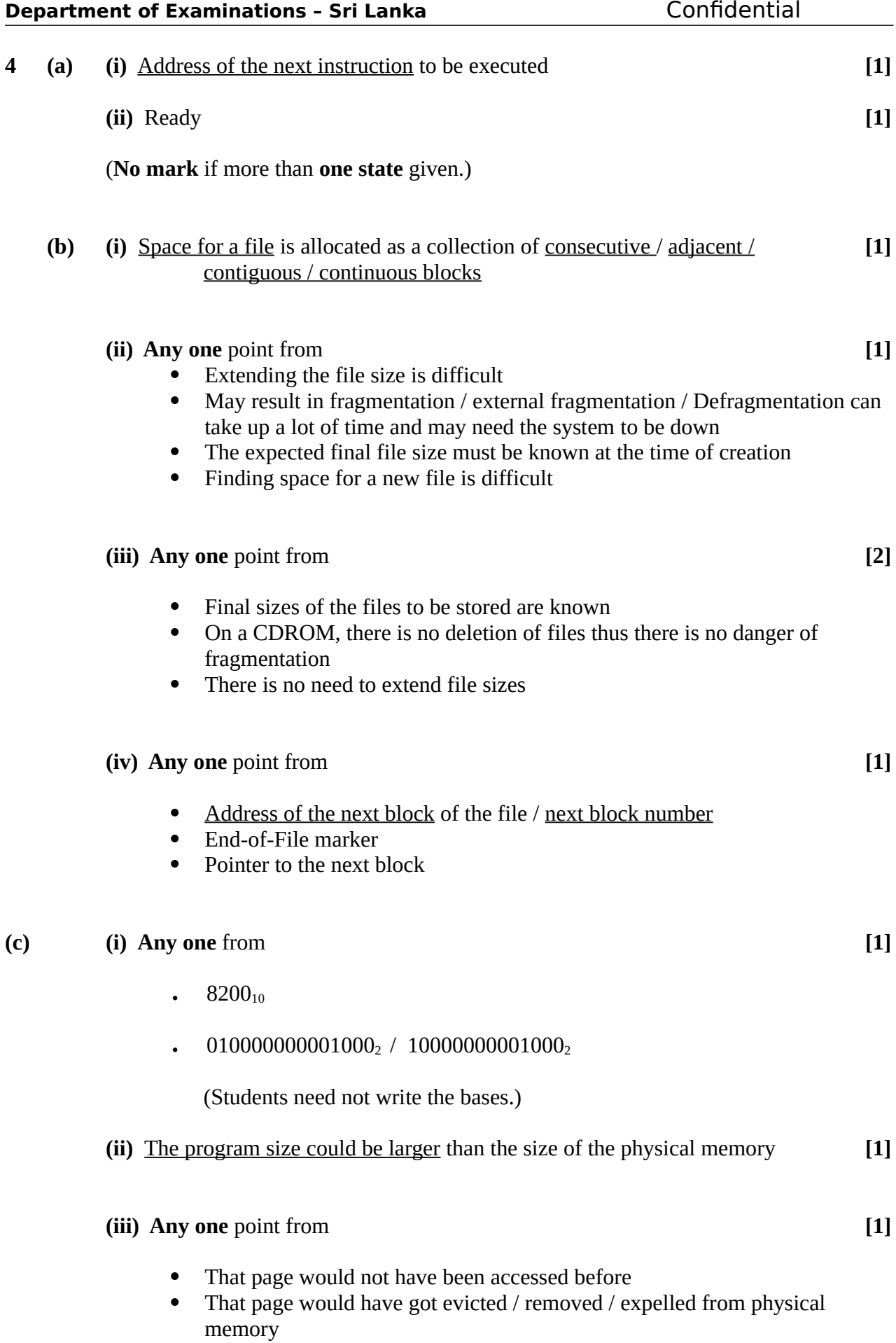

# **Paper II (Part B)**

**1 (a) [4]**

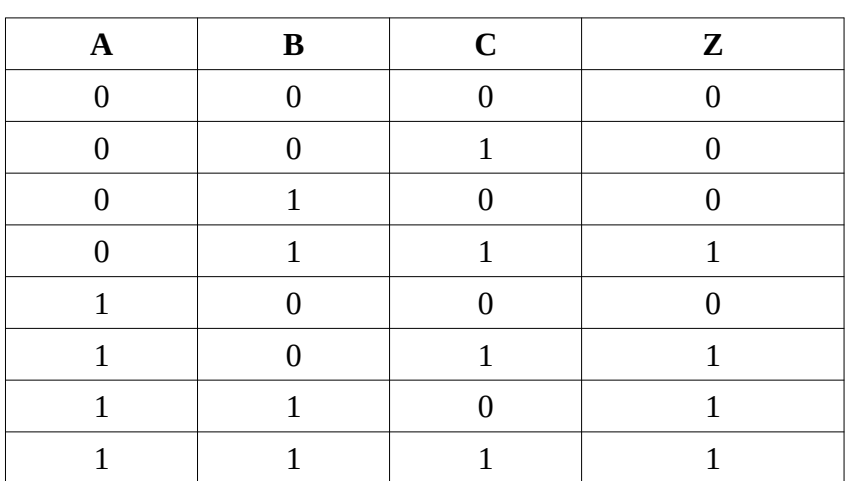

*Marks allocated as follows:*

**Four marks** for all **8 rows** correct **Three marks** for **maximum 6,7 rows** correct **Two marks** for **maximum 4,5 rows** correct **One mark** for **maximum 3 rows** correct

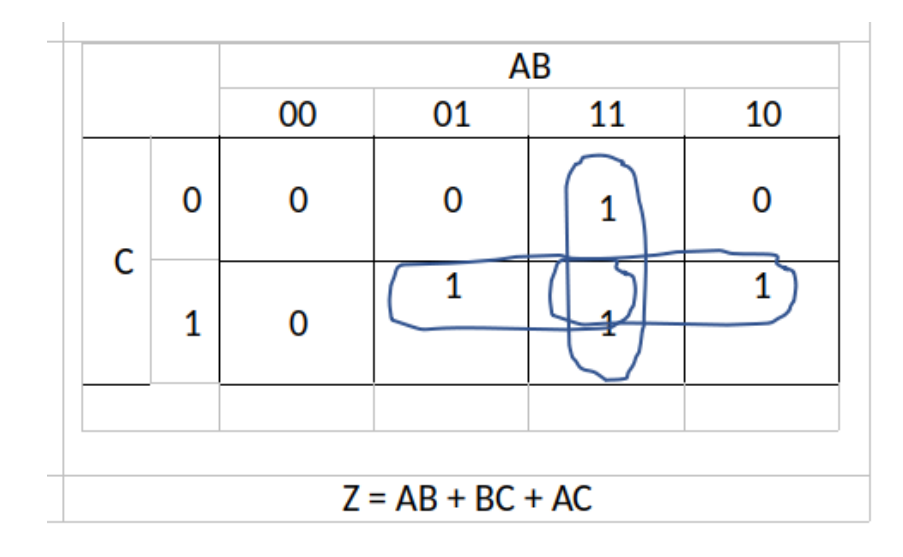

*Marks allocated as follows:*

- A: **1 mark** for correct map entries
- B: **3 marks** for the **three** correct loops (1 mark X 3)
- C: **2 marks** for the final simplified expression

**(c) [5]**

Z**ero marks** if any other gate is used or if **all the inputs** are not labelled. Deduct **1 mark** it the output is not labelled.

Equation not essential.

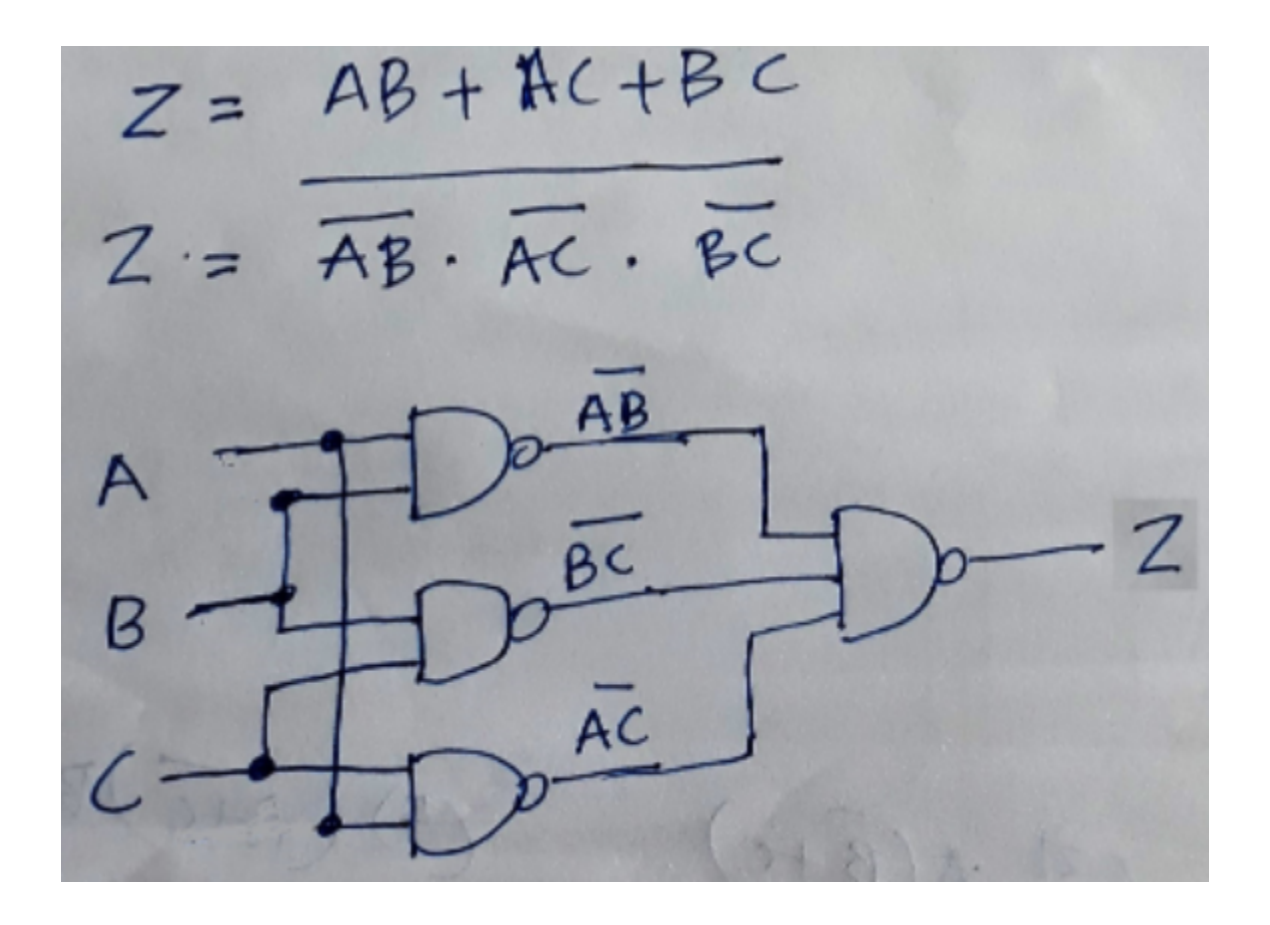

*Marks allocated as follows:*

**5 marks** if the diagram is as above (ignore intermediate terms)

Alternative:

For a logically correct but an unoptimized NAND gate arrangement (using many gates) give a total of **2 marks**

### **2 (a) 2 marks** per correct row **[6]**

Building order may be different.

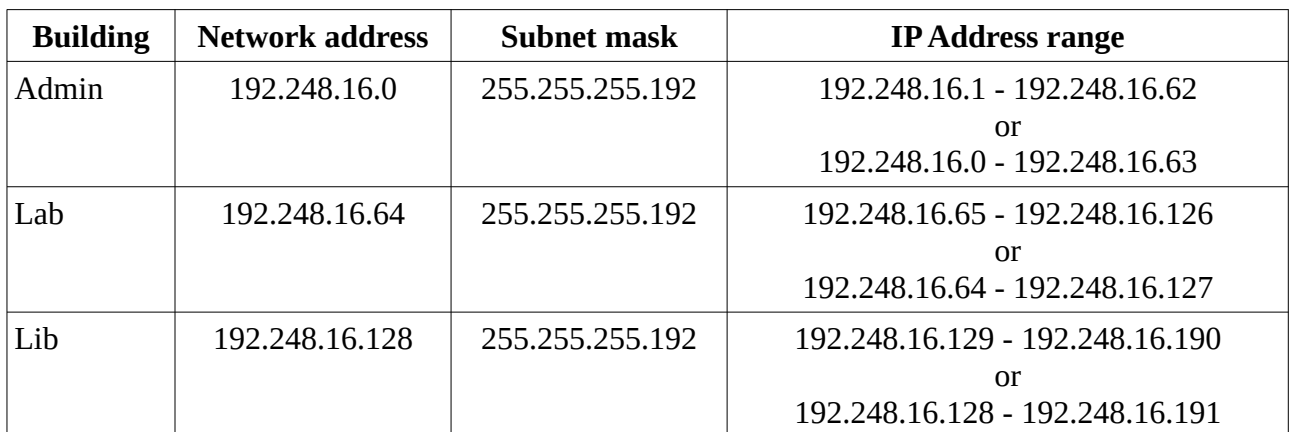

### Alternative answer for **any row:**

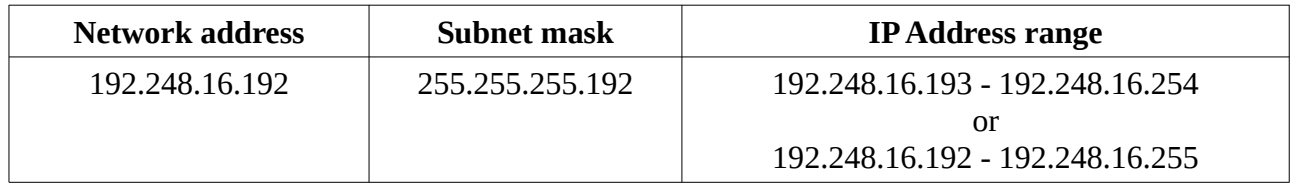

### Alternative answer 1:

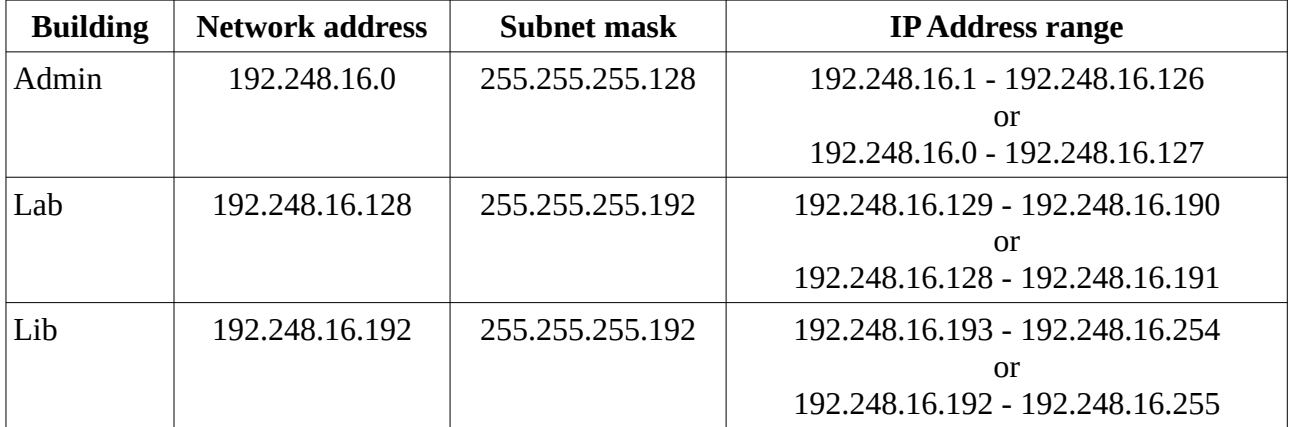

Alternative answer 2:

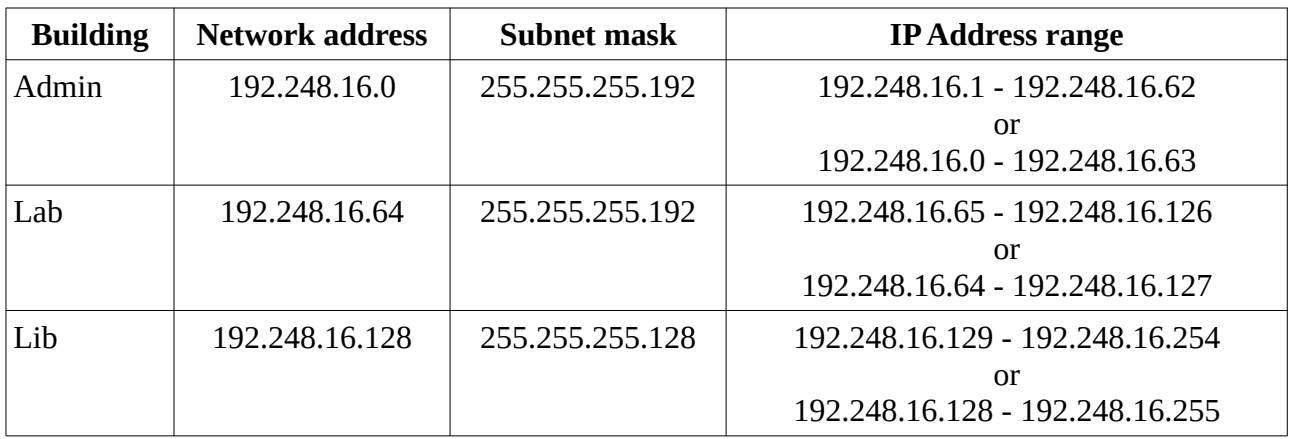

(From the two ranges given for each *IP Address Range*, only the first one gives the range of *usable* IP addresses.)

### **Note:**

If only **two columns** correct in a row, give **one mark** for that row.

(E.g., if only 2 columns are correct in each of the three rows, then give a total of **three marks [**1 mark X 3] for this part.)

### **(b) Any one** point from **[1]**

- Costly / difficult to install / impractical due to buildings being geographically separated
- Difficult to configure
- There is no such connectivity requirement for the school

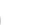

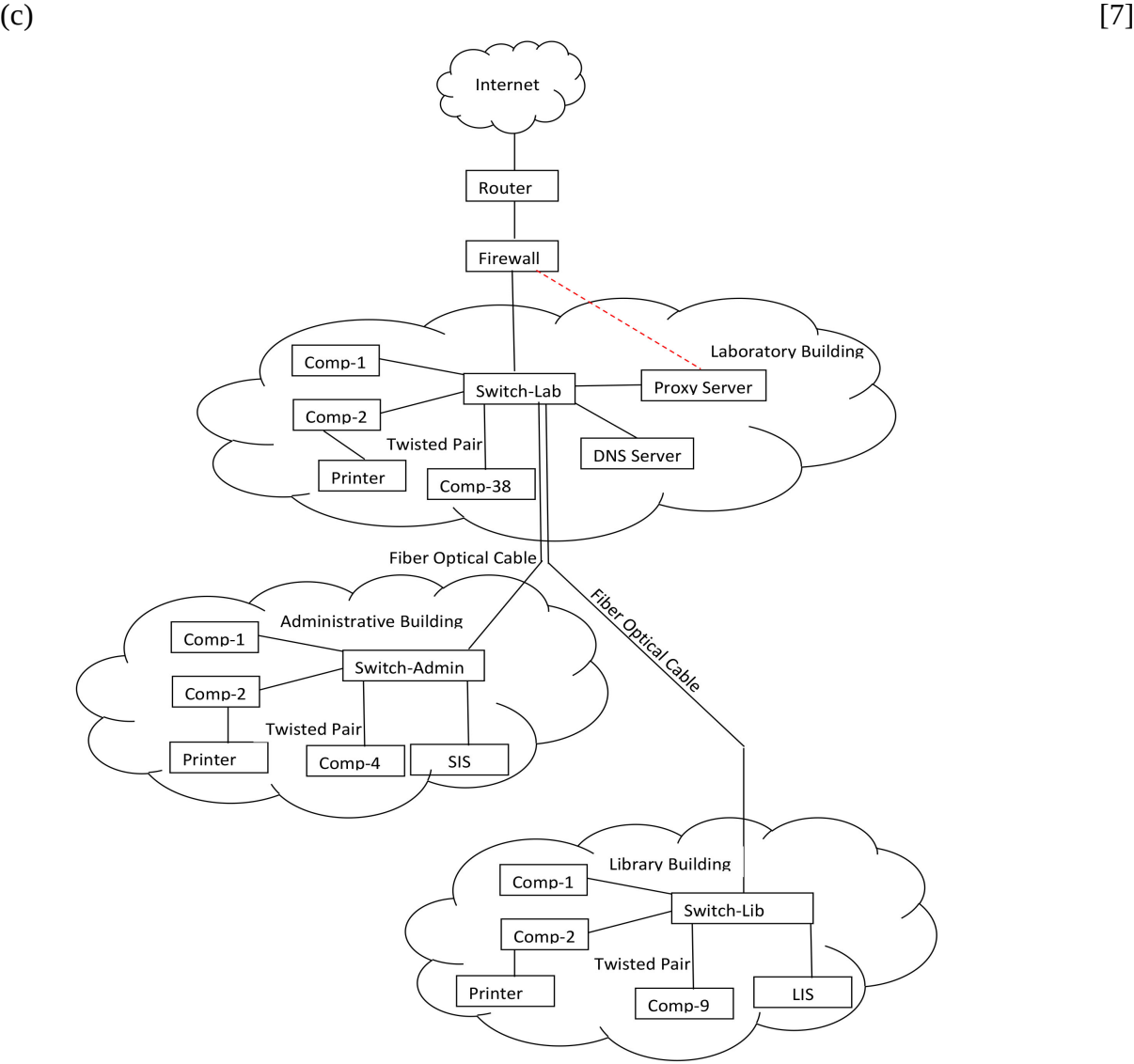

*Marks allocated as follows:*

- A: **1 mark** for *Internet Router Firewall* link
- B: **1 mark** for getting the Internet connection to the *Lab* switch
- C: **1 mark** for interconnecting the *Admin* and *Lib* switches to the *Lab* switch
- D: **1 mark** for properly locating *Proxy* and the *DNS servers*
- E: **1 mark** for properly connecting SIS to *Admin* switch **and** LIS to *Lib* switch
- F: **1 mark** for properly identifying the number of nodes in each building
- G: **1 mark** for properly connecting the printer† **and** for not using unnecessary devices
	- † As the printer type is not indicated, connecting each printer directly to the relevant switch is also acceptable

**(d) Any one** point from **[1]**

- The applications that the school will be using will benefit from the many desirable features of TCP such as reliability, in-order delivery, connection oriented nature, flow-control, congestion control, error recovery and re-transmission of packets when necessary
- The transmission time required for the school applications is not very critical
- TCP is used for the *web* and *email* applications

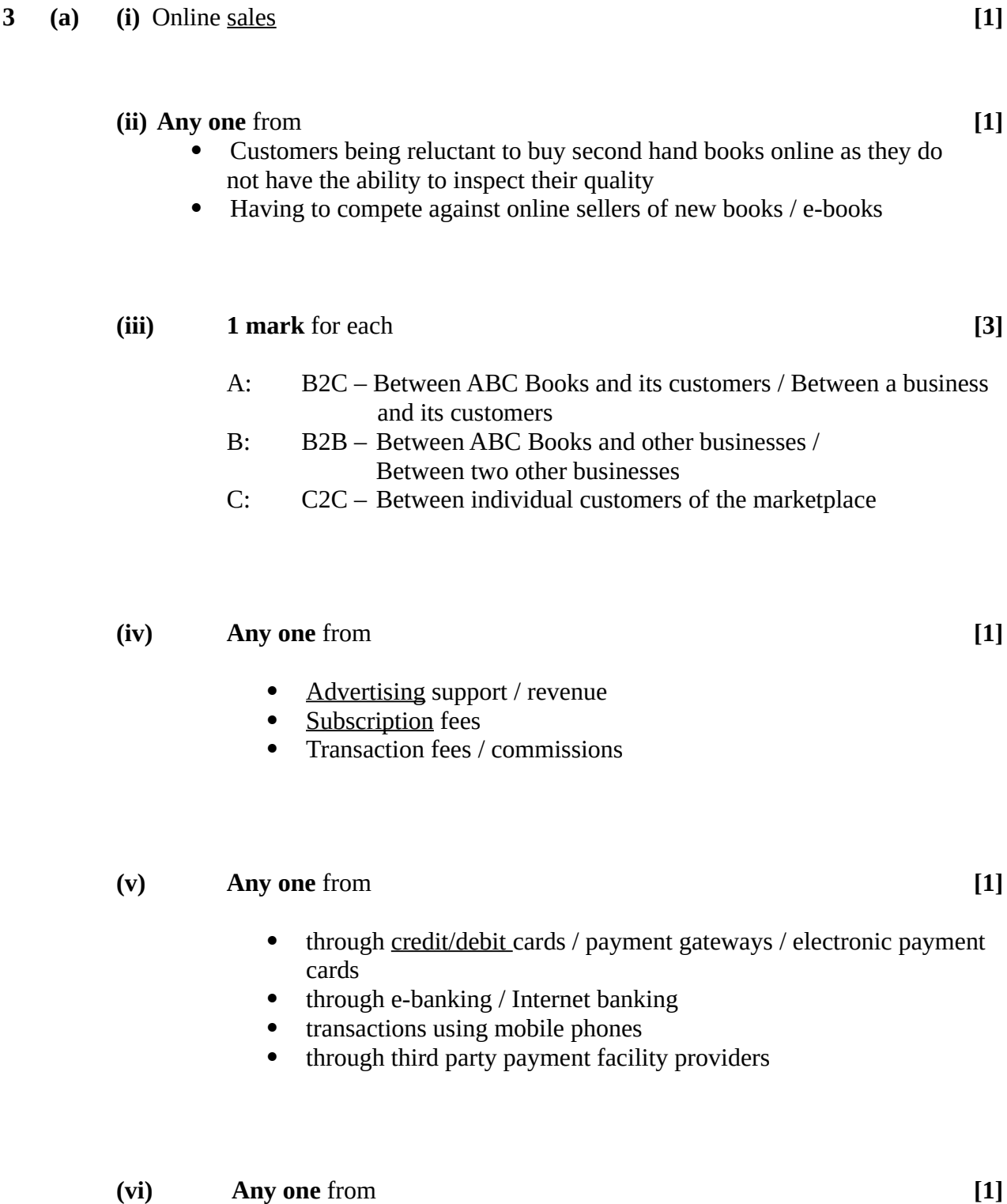

- Analyzing high demand books
- Analyzing the purchase trends
- Analyzing customer preferences

functions.

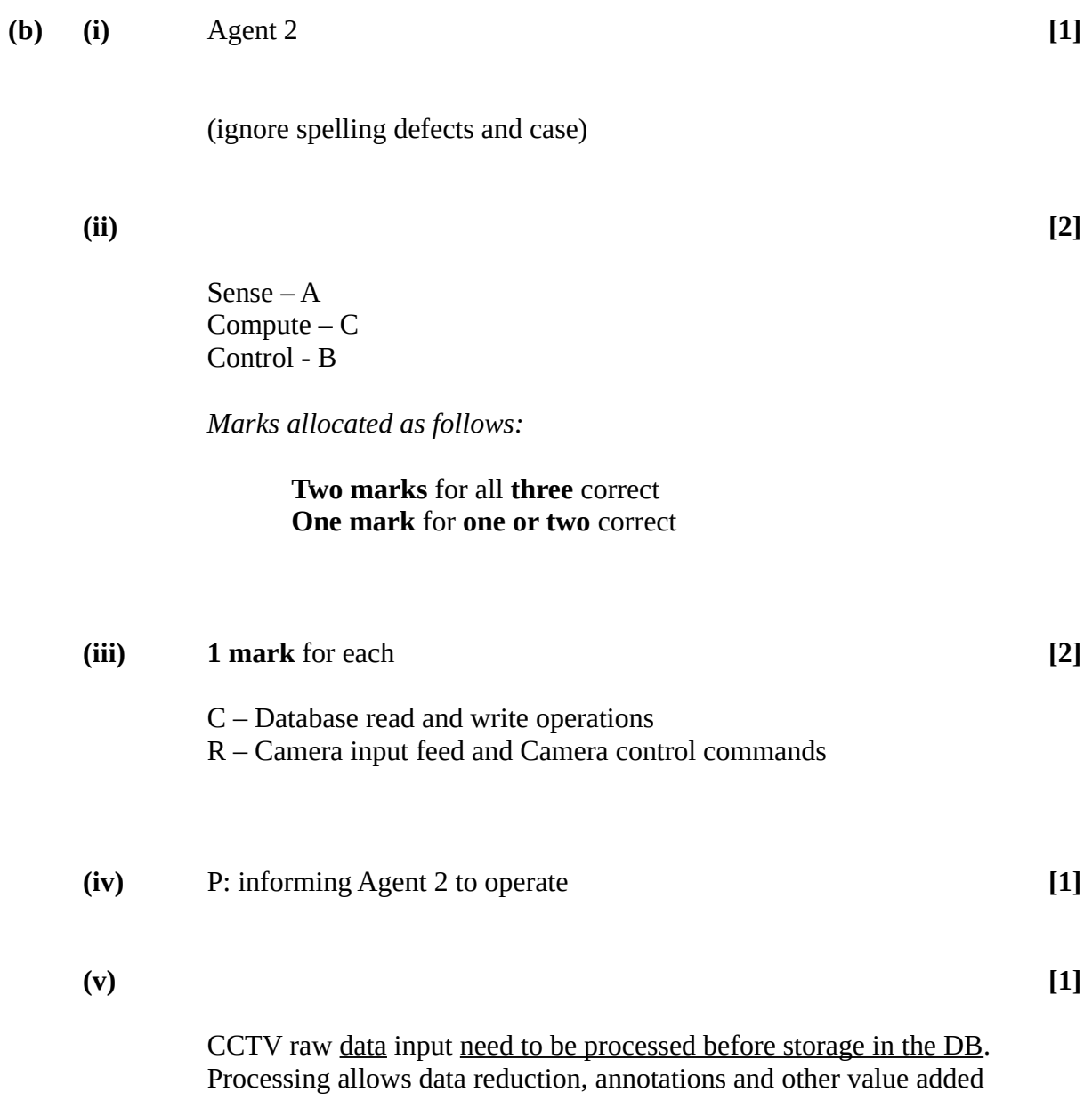

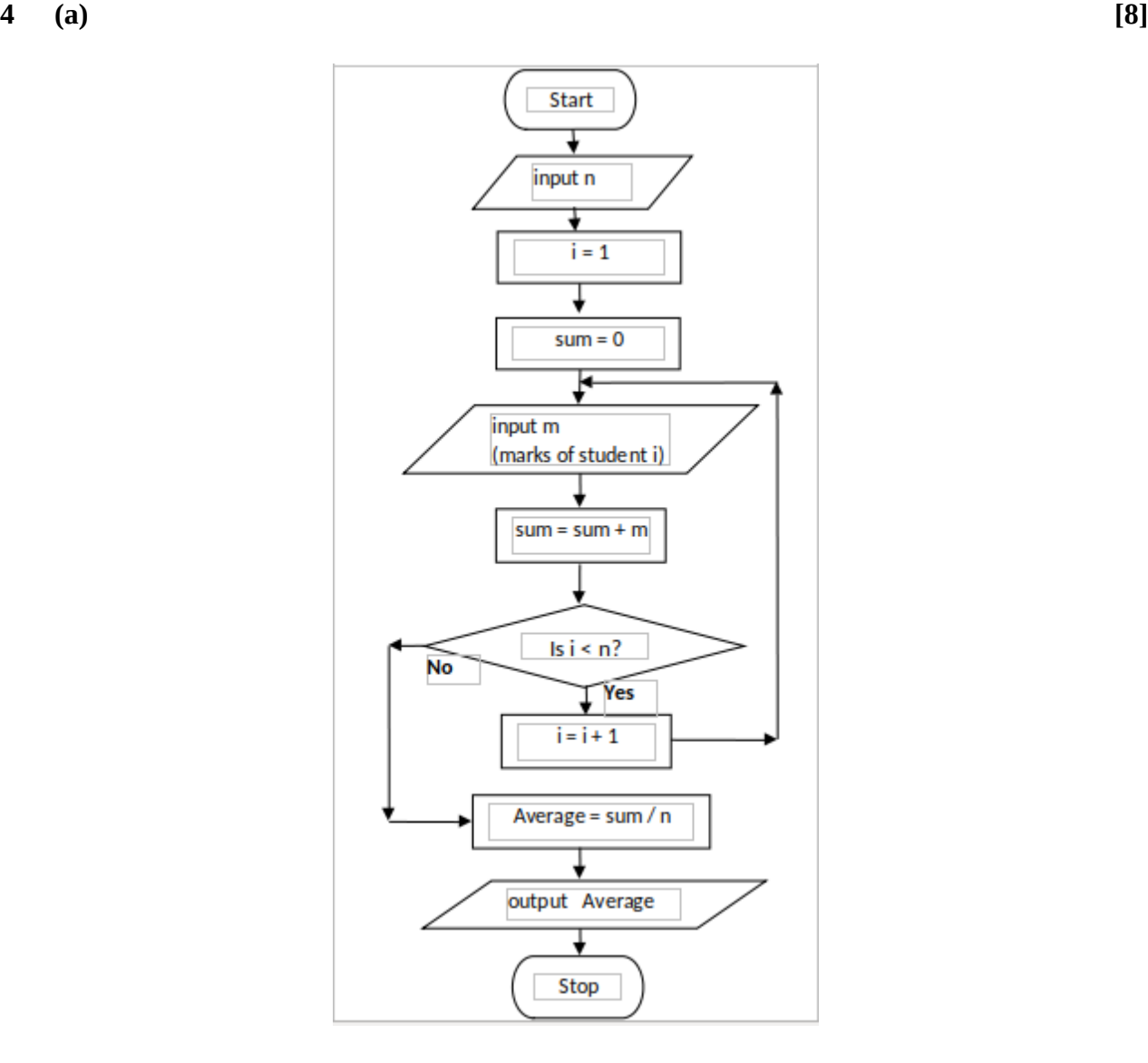

*Marks allocated as follows:*

- A **1 mark** for the *input of n*
- B **1 mark** for both *initializations*
- C **1 mark** for the *loop check*
- D **1 mark** for the *input of a mark* (if properly inside loop)
- E **1 mark** for the *summation computation* and *computing next loop index* (if properly inside loop)
- F **1 mark** for the *correct average computation*
- G **1 mark** for *printing the correct average*
- H **1 mark** for correct *symbols* and *arrows*

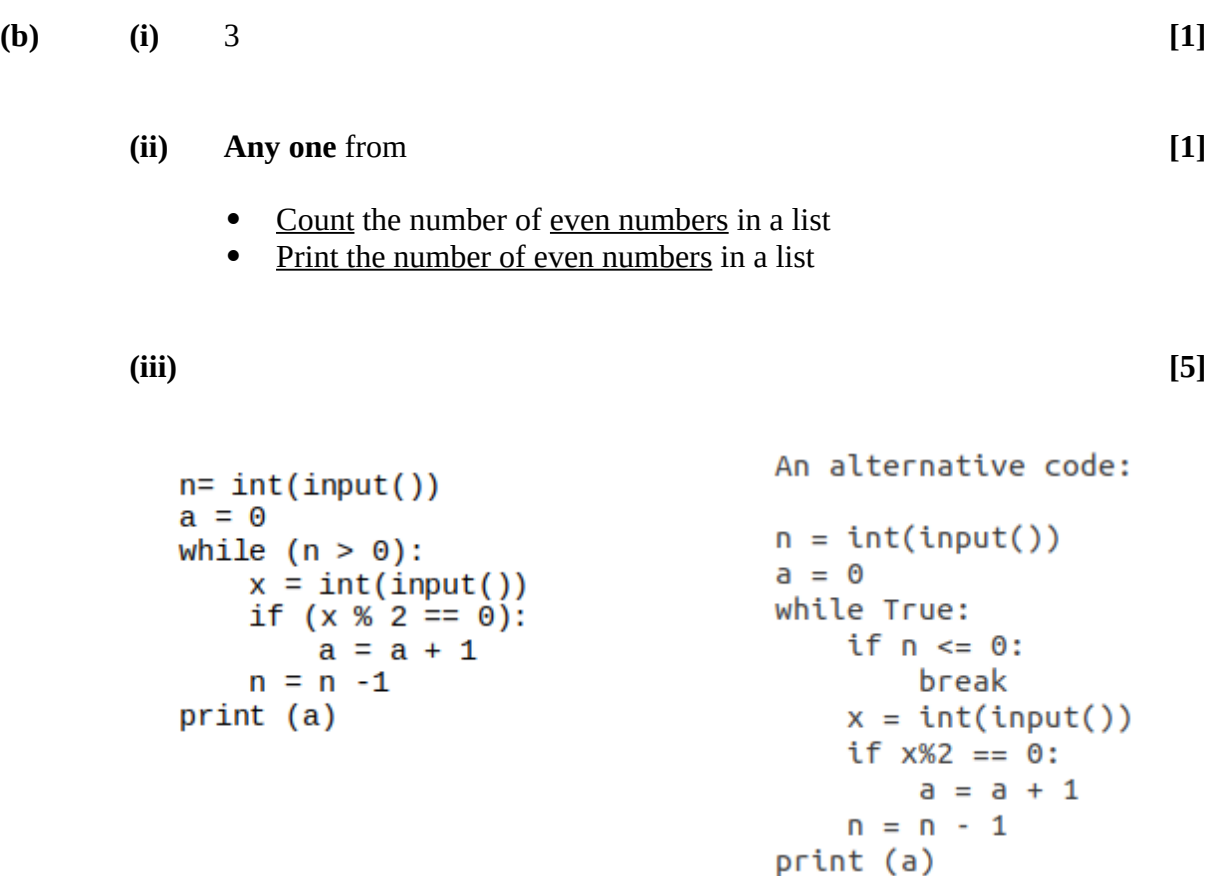

**Note:** Any other correct Python program that correctly implements the algorithm is also acceptable (E.g., Through the use of a *for* loop)

*Marks allocated as follows:*

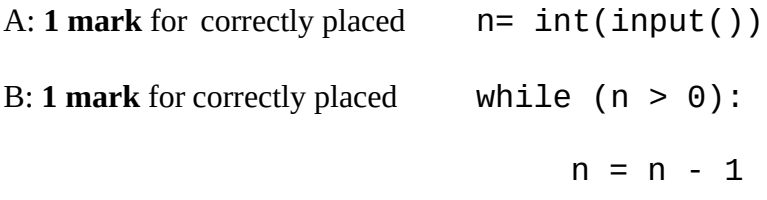

C: **1 mark** for the following if correctly placed inside loop  $x= int(input())$ 

D: **1 mark** for the correctly placed  $a = 0$ 

and for the following if correctly placed inside loop

if  $(x % 2 == 0)$ :  $a = a + 1$ 

and for the correctly placed

print (a)

E: **1 mark** for correct *indentation*

**5 (a) [2]**

Relation I:

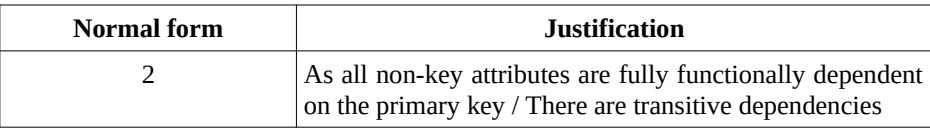

### Relation II and Relation III: **Any one** or **both** from

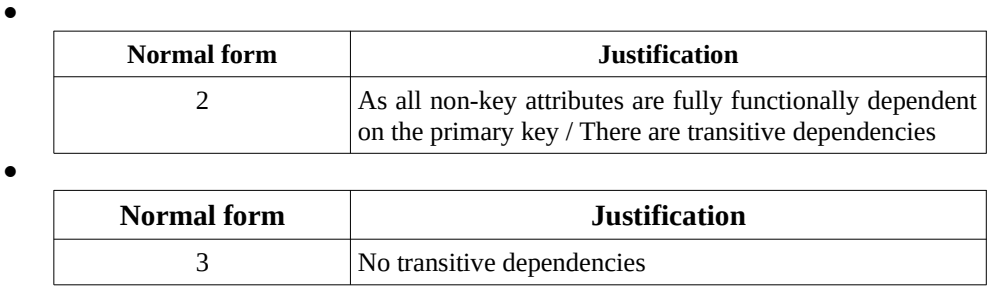

*Marks allocated as follows:*

**Two marks** for all **three** relations correct **One mark** for **one or two** relations correct

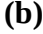

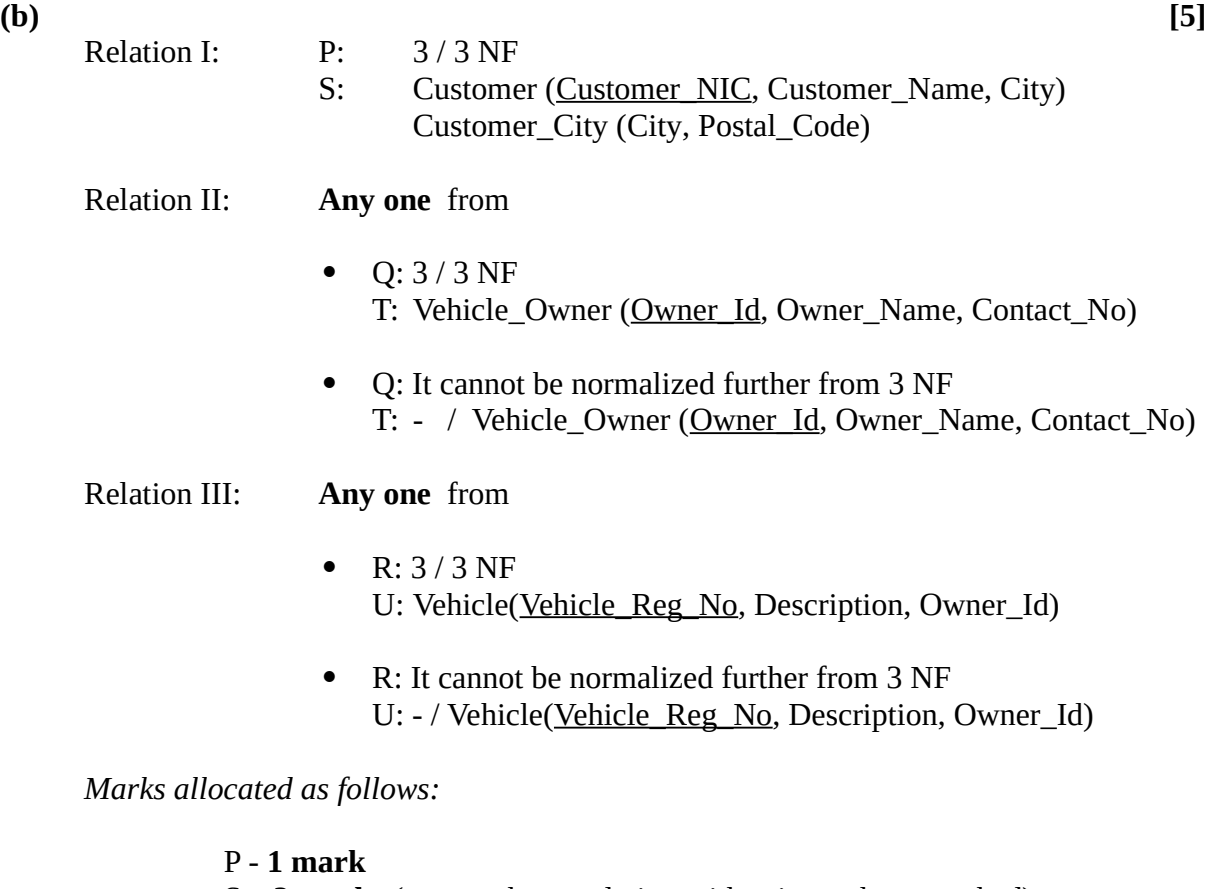

S **– 2 marks** (one mark per relation with primary keys marked) Q and T - **1 mark** R and U - **1 mark**

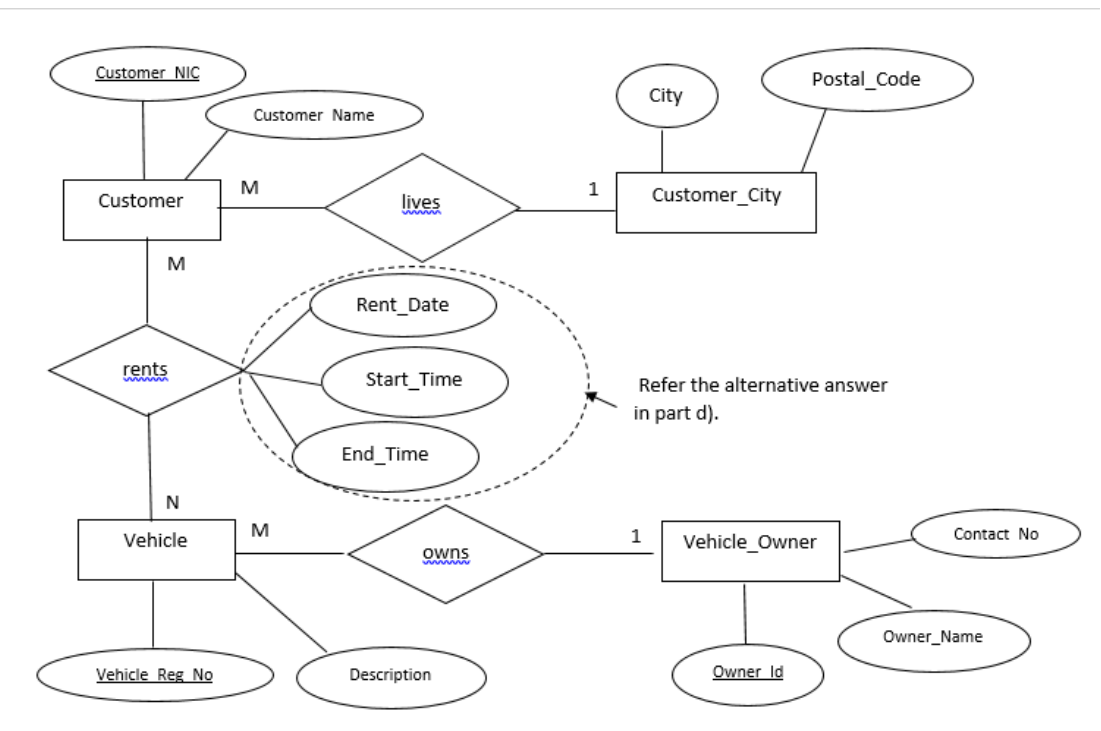

*Marks allocated as follows:*

- A: **1 mark** per relationship (*rents, owns)* with correct cardinality (Total **2 marks**)
- B: **1 mark** for Customer, Vehicle and Vehicle\_Owner entities with all attributes
- C: **1 mark** for correctly denoting all three keys
- D: **1 mark** for completeness (spellings, case, spacing)

**(d) [1]**

Rent(Customer\_NIC, Vehicle\_Reg\_No, Rent\_Date, Start\_Time, End\_Time)

Alternative answers:

**1.** This relationship may also be incorporated to the ER diagram in (c) **with** the keys correctly marked.

**2.** CREATE TABLE Rent

(Customer\_NIC varchar(10),

Vehicle\_Reg\_No varchar (8), Rent\_Date date, Start\_Time time, End\_Time time, PRIMARY KEY (Customer\_NIC, Vehicle\_Reg\_No);

Note: The primary key can also be introduced as a constraint.

### **(e) Any one** answer from **[2]**

- SELECT Owner\_Id, Vehicle\_Reg\_No FROM Vehicle GROUP BY Owner\_Id;
- SELECT Owner\_Id, Vehicle\_Reg\_No FROM Vehicle;

*Marks allocated as follows:*

A: **1 mark** for correct query (ignore case of SELECT)

B: **1 mark** for completeness (correct syntax, correct names, semicolon use)

**6 (a) (i) One mark** per each. **[5]**

- Q Invoice
- R Receipt
- S Updated receipt T - Report
- **(ii) One mark** per each. **[2]**
	- **(**A) W Payments
	- (B) X Approved invoice + payment
- **(b) (i) Any one** point from **[1]**
	- Analysing / finding the requirements of an information system before its development
	- Finding the functional and non-functional requirements of a system
	- Analysing the requirements of a proposed system
	- Studying and analyzing the user needs to define the problem domain and system requirements
	- Determining user expectations for a new or modified product

### **(ii) Any two** advantages from **[2]**

- Allows to discover the system scope/boundary and the nature of system interaction within its environment
- Allows to detect and resolve conflicts between the requirements
- Allows to prioritize requirements relatively to each other
- Helps in deciding the critical success factors
- Reduces project / implementation risks
- Helps in distinguishing *functional* and *non-functional* requirements

### **(iii) Any one point from [1]**

- Through testing based on functional requirements (**Except** system/integration testing)
- Through validation / verification
- **(iv) One mark** per each correct requirement (Max. **two marks** per set). **[4]**

Functional requirements: A, B Non-functional requirements: **Any two** from D, F, G

(**Deduct 1 mark** for any incorrect **extra** label. Note: Minimum 0 marks )